### **Fakultät für Physik und Astronomie Universität Heidelberg**

Bachelorarbeit in Physik vorgelegt von

### **Jan Kilinc**

Heidelberg, 2017

### **Charakterisierung der nichtlinearen Pulspropagation in einer gasgefüllten Hohlfaser**

Die Arbeit wurde ausgeführt am Max-Planck-Institut für Kernphysik in Heidelberg unter Betreuung von Prof. Dr. Thomas Pfeifer

### **Zusammenfassung**

In dieser Arbeit wird die Ausbreitung von ultrakurzen Laserpulsen in einer mit Helium gefüllten Hohlfaser untersucht. Die Entwicklung des Spektrums entlang der Faser wird numerisch simuliert und mit experimentellen Messungen verglichen. Die Simulationen, welche auf der Grundlage einer eindimensionalen Propagationsgleichung basieren, dienen als Hilfsmittel zur Charakterisierung der zugrundeliegenden nichtlinearen Effekte. Für die experimentelle Verifikation der numerischen Ergebnisse wird ein Gitterspektrometer aufgebaut und in ein Femtosekunden-Lasersystem integriert. Die Analyse der räumlich aufgelösten Spektren zeigt eine lineare Abhängigkeit der spektralen Breite vom Gasdruck in der Faser. Folglich kann, durch die Optimierung dieser spektralen Verbreiterung, die Pulsdauer weiter reduziert werden, was den Einblick in physikalische Prozesse auf noch kürzeren Zeitskalen erlaubt.

### **Abstract**

In this work, the propagation of ultrashort laser pulses in a hollow fiber filled with helium has been investigated. The spectral evolution along the fiber is numerically simulated and compared to the measurements. The simulations, which are based on a one-dimensional propagation equation, allow us to identify and characterize the underlying nonlinear effects. In order to verify these results experimentally, a spectrometer was designed, set up and implemented into a state-of-the-art femtosecond laser system. The analysis concerning the spectral width shows a linear dependency on the pressure inside the fiber. By optimizing this spectral broadening, shorter and shorter pulse durations can be reached, enabling the access to information about physical processes on even shorter time scales.

## **Inhaltsverzeichnis**

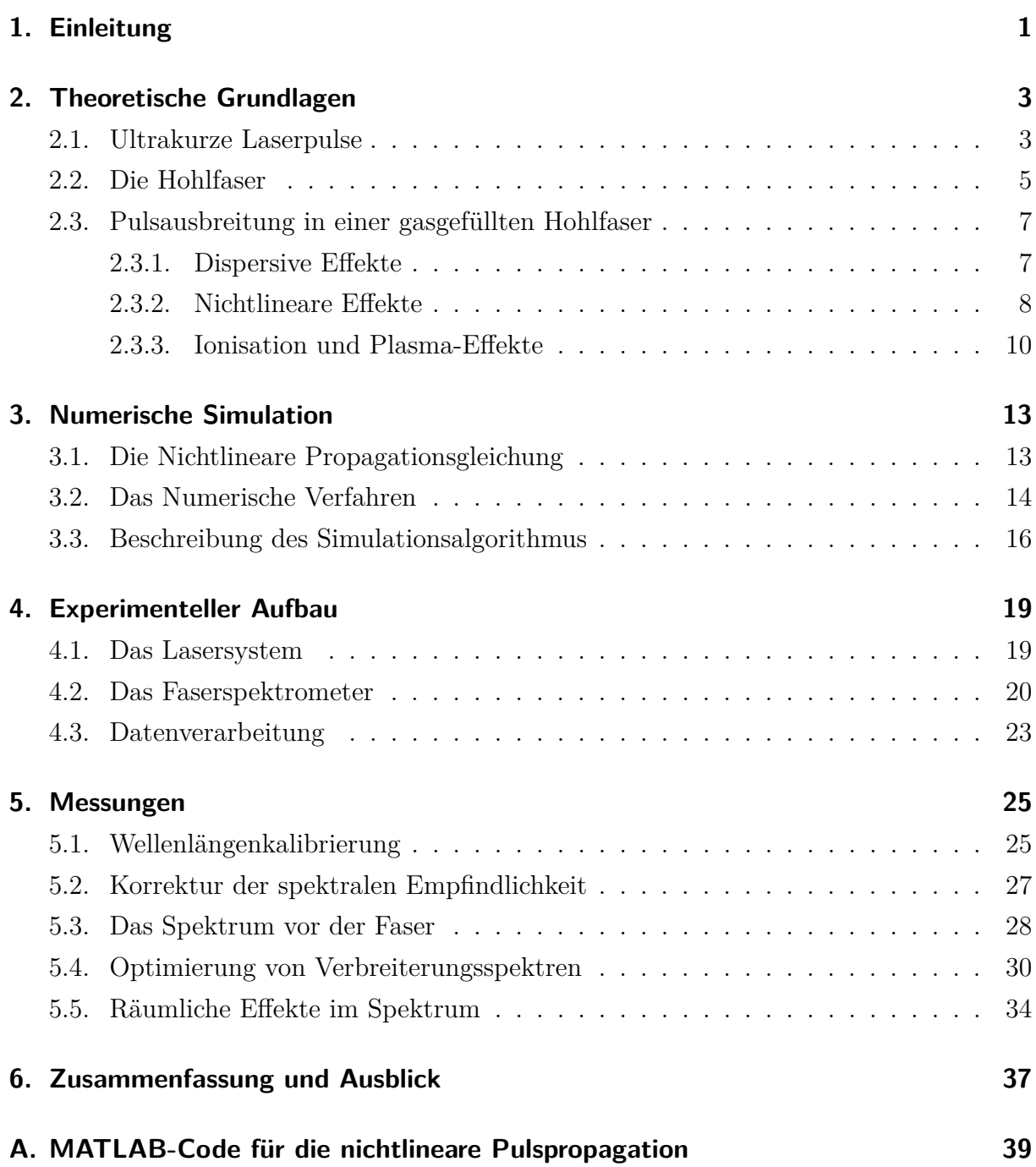

#### **[Literaturverzeichnis](#page-52-0) 45**

## <span id="page-8-0"></span>**1. Einleitung**

Mit der Entwicklung des Lasers in den 1960er Jahren, welcher sich durch seine hohe Kohärenz, Monochromazität und Intensität auszeichnet, haben sich seither dessen Anwendungsmöglichkeiten sehr weit entwickelt. Ein wesentliches Forschungsgebiet mit einer Vielzahl von Anwendungen ist die Erzeugung von ultrakurzen Laserpulsen.

Seit der Erfindung des gepulsten Lasers haben Physiker versucht die Pulsdauer immer weiter zu verringern, was zwei wesentliche Gründe hat. Viele fundamentale Prozesse in der Natur spielen sich auf sehr kurzen Zeitskalen ab (Pico- bzw. Femtosekunden-Bereich). Um zeitaufgelöste Messungen dieser Abläufe durchführen zu können, werden ultrakurze Pulse benötigt. Des Weiteren nimmt die Spitzenleistung der Pulse mit abnehmender Pulsdauer und konstanter Energie zu. Dies ermöglicht die Untersuchung der Wechselwirkung von hoch-intensiven Laserpulsen mit einem nichtlinearen Medium.

Im Jahr 1996 haben Nisoli et al. [\[1\]](#page-52-1) diese nichtlineare Wechselwirkung ausgenutzt, indem sie ultrakurze Pulse in eine gasgefüllte Hohlfaser fokussierten, was in einer spektralen Verbreiterung resultierte. Seitdem ist die Analyse dieser nichtlinearen Effekte weiter fortgeschritten und hat immer größere spektrale Bandbreiten und höhere Intensitäten hervorgebracht. Durch die Kompression dieser hoch-energetischen Laserpulse können heute Pulsdauern von einigen Femtosekunden erreicht werden. Diese Pulse können dann sogar, durch die Wechselwirkung mit einem geeigneten Material, auf einige Attosekunden verkürzt werden.

In dieser Arbeit sollen nichtlineare Effekte und ihre Auswirkungen auf das Spektrum eines Pulses untersucht werden. Das Kapitel [2](#page-10-0) dient der theoretischen Einführung in das Gebiet ultrakurzer Laserpulse. Dabei wird zunächst auf die mathematische Beschreibung der kurzen Pulsen und deren Propagation in einer Hohlfaser eingegangen. Im Verlauf des Abschnittes werden die wichtigsten Begriffe, welche für das Verständnis der Arbeit nötig sind, geklärt. Dazu zählen zum Beispiel der Chirp eines Pulses und die Propagationsmoden in einer Hohlfaser. Ein besonderer Fokus wird auf die Wechselwirkung der Femtosekunden-Pulse mit einem nichtlinearen Medium gelegt. Neben den dispersiven Effekten sind nämlich vor allem nichtlineare Effekte wie die Selbstphasenmodulation für

Veränderungen im Frequenzspektrum verantwortlich.

In Kapitel [3](#page-20-0) sollen mit Hilfe einer numerischen Simulation, welche mit MATLAB programmiert wurde, die Auswirkungen dieser nichtlinearen und dispersiven Effekte auf das spektrale Profil des Pulses genauer analysiert werden. Zu Beginn wird der Übergang zwischen Theorie und numerischer Simulation hergestellt, indem ausgehend von den Maxwell-Gleichungen eine Differentialgleichung erster Ordnung motiviert wird. Unter Verwendung der Split-Operator Methode wird diese Gleichung numerisch gelöst, wobei der implementierte Algorithmus im Anhang [A](#page-46-0) zu finden ist.

Im experimentellen Teil der Arbeit wurde ein Gitterspektrometer aufgebaut und in ein Femtosekunden-Lasersystem integriert. In Kapitel [4](#page-26-0) werden der Aufbau und die Funktionsweise der einzelnen Komponenten des Lasersystems und des Spektrometers im Detail besprochen. Kapitel [5](#page-32-0) beschäftigt sich schließlich mit den Messungen der räumlich aufgelösten SPM-verbreiterten Spektren. Bei Variation des Druckprofils in der Hohlfaser wurden mehrere Spektren aufgenommen, welche mit den numerischen Simulationen verglichen werden können.

### <span id="page-10-0"></span>**2. Theoretische Grundlagen**

Dieses Kapitel dient der Zusammenfassung der wichtigsten theoretischen Grundlagen, welche für das Verständnis dieser Arbeit notwendig sind.

Im Abschnitt [2.1](#page-10-1) werden die Grundlagen zu ultrakurzen Laserpulsen geklärt. Dabei wird zunächst auf deren mathematische Beschreibung eingegangen. Weiterführende Literatur mit ausführlichen Erklärungen findet man in den Büchern [\[2\]](#page-52-2), [\[3\]](#page-52-3) und [\[4\]](#page-52-4).

Anschließend werden im Abschnitt [2.2](#page-12-0) die wesentlichen Eigenschaften einer Hohlfaser und die Propagationsmoden in jenem Wellenleiter eingeführt.

Die Ausbreitung der ultrakurzen Lichtpulse in einer gasgefüllten Hohlfaser wird durch nichtlineare Effekte wie Selbstphasenmodulation beeinflusst. In Abschnitt [2.3](#page-14-0) werden die Grundlagen zu diesen Prozessen zusammengefasst und ihre Auswirkungen auf die spektrale Form der Eingangspulse diskutiert. Für eine detailliertere Beschreibung sei auf das Buch [\[5\]](#page-52-5) und den Review-Artikel [\[6\]](#page-52-6) verwiesen.

#### <span id="page-10-1"></span>**2.1. Ultrakurze Laserpulse**

Im kontinuierlichen Multi-Moden Betrieb (engl.: *continuous wave operation, cw-laser*) schwingen in einem Laser mehrere Moden ohne feste Phasenbeziehung zueinander. Zur Erzeugung von Laserpulsen im Femtosekunden-Bereich verwendet man das Prinzip der Modenkopplung. Durch die phasengleiche Überlagerung der Resonatormoden wird eine Reihe von ultrakurzen Pulsen, welche sehr große Spitzenleistungen über einen kurzen Zeitraum erreichen können, erzeugt. Aufgrund ihrer hohen Intensitäten werden gepulste Laser zum Beispiel im Bereich der nichtlinearen Optik eingesetzt.

Zur Beschreibung von Lichtpulsen kann das elektrische Feld in Abhängigkeit von der Zeit benutzt werden. Indem man die räumliche Entwicklung, den Vektorcharakter und den komplex konjugierten Term vernachlässigt, kann ein Puls folgendermaßen repräsentiert

<span id="page-11-0"></span>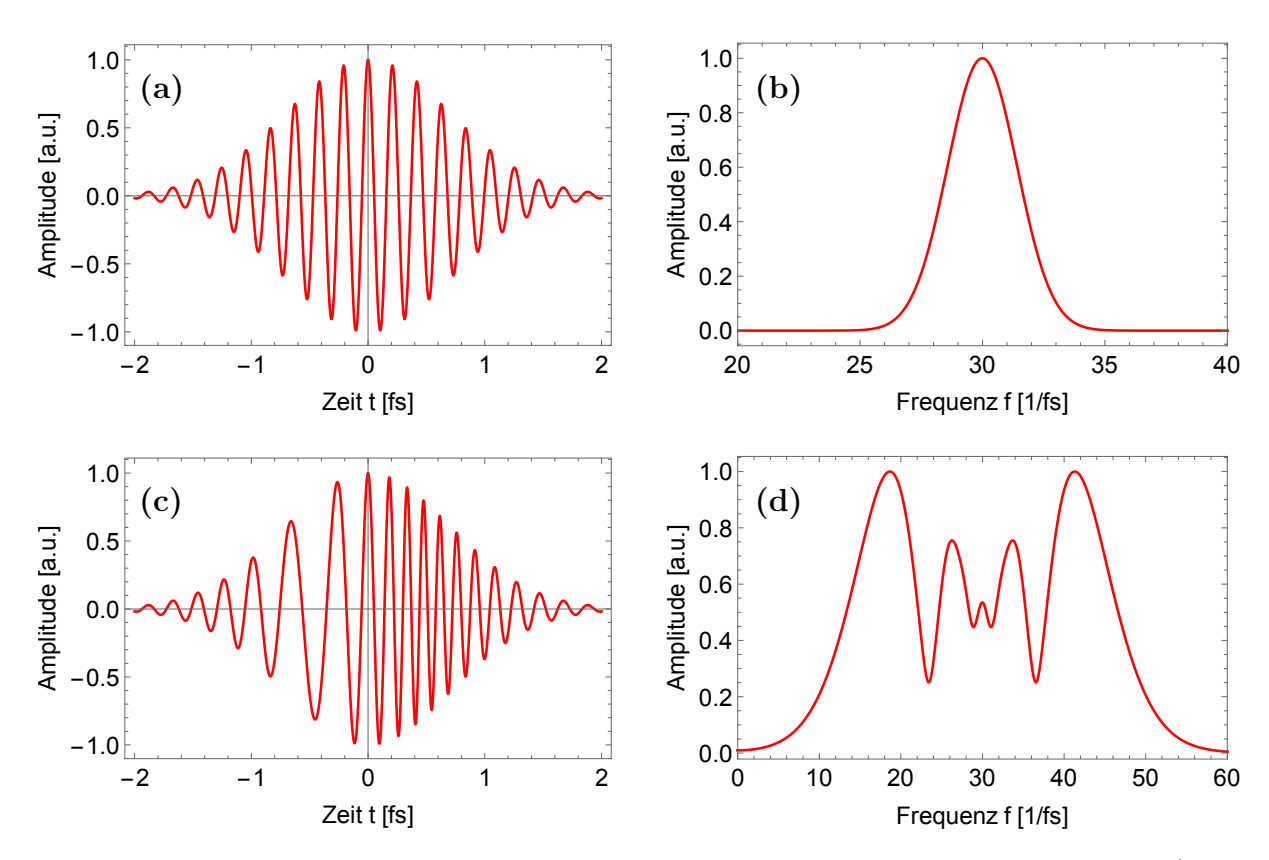

**Abbildung 2.1.:** Elektrisches Feld eines Lichtpulses mit unterschiedlichem Chirp (a.u.: arbitrary unit). Der Graph in (a) zeigt die Zeitabhängigkeit des elektrischen Feldes eines Gauß-Pulses mit zugehörigem Spektrum (durch Fourier-Transformation) in (b). In (c) ist ein Gauß-Puls mit nichtlinearem Chirp und jeweiligem Spektrum in (d) aufgetragen.

werden:

$$
E(t) = \epsilon_{\text{GauB}}(t) e^{i\Phi(t)} \tag{2.1}
$$

$$
\epsilon_{\text{GauB}}(t) = \epsilon_0 \, e^{-\Gamma t^2} \tag{2.2}
$$

$$
\Phi(t) = \Phi_{CEP} + \omega_0 t + Ct^2 + \dots \tag{2.3}
$$

Die Einhüllende  $\epsilon_{\text{Gauß}}(t)$  kann, im Fall der TE<sub>00</sub>-Mode, als Gauß-Funktion genähert werden, während man die Phase in einer Potenzreihe entwickelt. Die Phase Φ*CEP* (engl.: *carrier envelope phase*) beschreibt den Offset zwischen dem Maximum der Trägerwelle und der Puls-Einhüllenden und der Parameter C ist der Chirp des Pulses. Dieser bestimmt die Zeitabhängigkeit der instantanen Frequenz  $\omega = \frac{d\Phi}{dt}$ . Die zentrale Frequenz des Pulses ist  $\omega_0$ .

Für *C >* 0 wächst die Frequenz mit der Zeit (*up-chirped*) und für *C <* 0 ist der Puls *down-chirped*. In Abbildung [2.1](#page-11-0) ist ein solcher Puls im Zeit- und Frequenzraum ohne (a und b) und mit Chirp (c und d) dargestellt. Die Spektren auf der rechten Seite ergeben sich durch Fourier-Transformation (FFT) des Pulses auf der jeweiligen linken Seite. Die Einführung eines nichtlinearen Chirps *C* = *C*(*t*) führt zu einer Modifikation des Pulsspektrums. Nichtlineare Effekte wie zum Beispiel Selbstphasenmodulation (engl.: *self phase modulation*, SPM) können die zeitliche Phase beeinflussen (d.h. einen Chirp einführen) und so Veränderungen im Frequenzspektrum des Pulses hervorrufen.

Zwischen der zeitlichen Länge eines Pulses und dessen Bandbreite besteht folgender Zusammenhang, welcher aus der quantenmechanischen Energie-Zeit Unschärferelation folgt:

<span id="page-12-1"></span>
$$
\Delta t \,\Delta \omega \,\geq\, \frac{1}{2} \tag{2.4}
$$

Als Konsequenz dieser Ungleichung benötigt man zur Erzeugung eines (zeitlich) kurzen Pulses eine entsprechend große spektrale Bandbreite. Dies ist für uns von besonderem Interesse, da das Ziel stets darin besteht, die Pulsdauer zu reduzieren. Aus diesem Grund benötigt man immer größere spektrale Bandbreiten, welche durch nichtlineare Effekte in einer gasgefüllten Hohlfaser erreicht werden können. Einen Puls bezeichnet man als *transform-limited*, wenn er für eine gegebene spektrale Breite die minimale Pulsdauer besitzt. Solch ein Puls besitzt eine konstante Phase für alle seine Frequenzkomponenten und somit keinen Chirp.

### <span id="page-12-0"></span>**2.2. Die Hohlfaser**

Bei einer Hohlfaser handelt es sich um einen zylindrischen dielektrischen Wellenleiter, welcher mit Edelgas gefüllt ist. Die Pulse werden durch die Faser geleitet, indem sie unter streifendem Einfall (engl.: *grazing incidence*) an der dielektrischen Innenwand reflektiert werden.

Bei der Ausbreitung von Licht in einer Faser verändert sich dessen Intensitätsprofil durch Interferenzeffekte an der Grenzschicht. Sobald die Intensitätsverteilung unverändert bleibt, spricht man von einer Fasermode. Bei einfallendem Licht mit linearer Polarisation findet eine Kopplung in die sogenannten Hybridmoden EH1*<sup>m</sup>* statt.

Durch Verluste aufgrund der vielfachen Reflexionen werden jedoch die höheren Moden (*m >* 1) im Vergleich zur fundamentalen Mode (*m* = 1) stark unterdrückt (siehe Abb. [2.2\)](#page-13-0). In dieser Abbildung und bei den weiteren Betrachtungen ist *w* der Gauß-Strahlradius (engl.: *gaussian beam waist*) und *a* der Innenradius der Hohlfaser. Bei geeigneter Strahlgröße *w/a* und ausreichender Propagationslänge kann angenommen werden, dass nur die fundamentale EH<sub>11</sub>-Mode propagiert [\[1\]](#page-52-1). Bei einem Verhältnis von  $w/a \approx 0.63$  im Expe-

<span id="page-13-0"></span>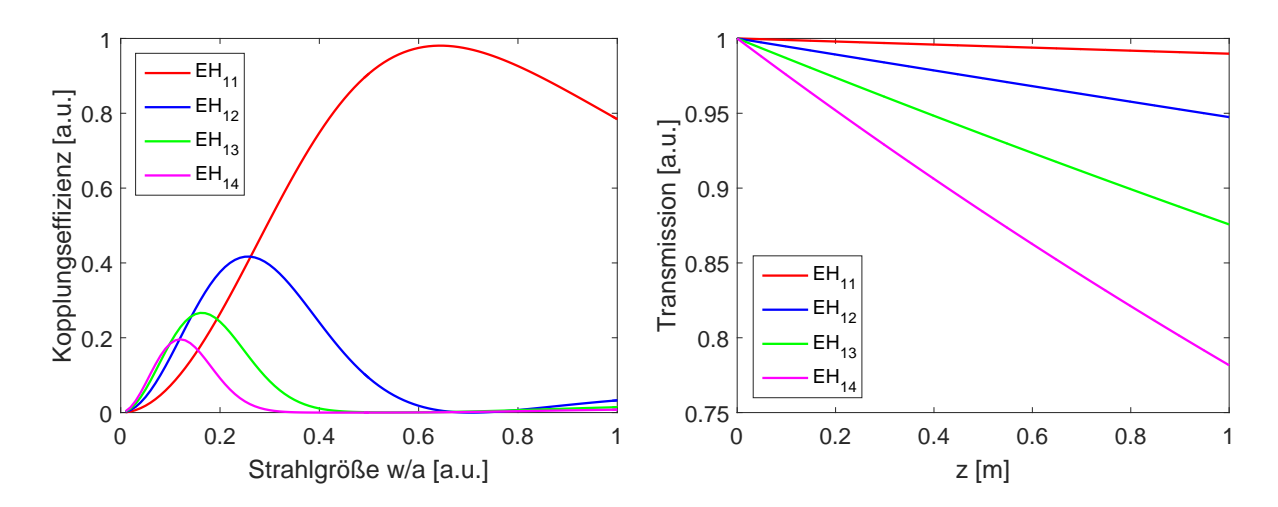

**Abbildung 2.2.:** Links: Kopplungseffizienz der Hohlfasermoden EH1m (m = 1, 2, 3, 4) als Funktion der normalisierten Strahlgröße *w/a* (*w*: Gauß-Strahlradius, *a*: Faserinnenradius). Rechts: Transmission der Fasermoden bei verschiedenen Längen mit *λ* = 780 *nm* und *a* = 300 *µm* (nach Gleichung [2.5\)](#page-13-1).

riment ( $w = 190 \,\mu m$ ,  $a = 300 \,\mu m$ ) wird eine nahezu maximale Kopplungseffizienz in die EH11-Mode erreicht. Des Weiteren wird der geringe Anteil, welcher in die höheren Moden eingekoppelt wird, stärker abgeschwächt (siehe Abb. [2.2](#page-13-0) rechts).

Die Verluste und die Wellenzahl der  $EH_{11}$ -Mode werden (nach [\[7\]](#page-52-7)) gegeben durch:

<span id="page-13-1"></span>
$$
\frac{\alpha}{2} = \left(\frac{2.405}{2\pi}\right)^2 \frac{\lambda^2}{2a^3} \frac{\nu^2 + 1}{(\nu^2 - 1)^{1/2}}
$$
\n(2.5)

<span id="page-13-2"></span>
$$
\beta = \frac{2\pi}{\lambda} \left[ 1 - \frac{1}{2} \left( \frac{2.405 \lambda}{2\pi a} \right)^2 \right]
$$
\n(2.6)

*ν* ist das Verhältnis zwischen dem Brechungsindex der Faser (*fused silica*) und dem darin befindlichen Gas. Der Faktor 2.405 ist der modenspezifische Parameter für die  $EH_{11}$ -Mode. Die Hohlfaser wird zudem differentiell gepumpt, d.h. die Druckverteilung in der Hohlfaser hat folgende Form:

$$
p(z) = \sqrt{p_E^2 + \frac{z}{L}(p_A^2 - p_E^2)}
$$
\n(2.7)

mit dem Druck am Eingang der Faser *pE*, dem Ausgangsdruck *p<sup>A</sup>* und der Länge der Hohlfaser L. Mit dem Druck ändert sich der nichtlineare Brechungsindex  $n_2$ , wodurch das Spektrum des propagierenden Pulses beeinflusst wird.

#### <span id="page-14-0"></span>**2.3. Pulsausbreitung in einer gasgefüllten Hohlfaser**

Ausgangspunkt für die Beschreibung der Wechselwirkung von Licht mit einem nichtlinearen Medium sind die Maxwell-Gleichungen, die zur Wellengleichung führen:

<span id="page-14-3"></span><span id="page-14-2"></span>
$$
\vec{\nabla}^2 \vec{E} - \frac{1}{c^2} \frac{\partial^2 \vec{E}}{\partial t^2} = \mu_0 \frac{\partial^2 \vec{P}}{\partial t^2}
$$
 (2.8)

mit der Vakuumlichtgeschwindigkeit c, der magnetischen Feldkonstanten  $\mu_0$  und der induzierten Polarisation  $\vec{P}$ , welche als Reihe in Ordnungen des elektrischen Feldes  $\vec{E}$  ausgedrückt werden kann:

$$
\vec{P} = \epsilon_0 \left[ \chi^{(1)} \vec{E} + \chi^{(2)} \vec{E}^2 + \chi^{(3)} \vec{E}^3 + \ldots \right]
$$
 (2.9)

Dabei ist  $\epsilon_0$  die elektrische Feldkonstante und  $\chi^{(i)}$  die i-te Ordnung der elektrischen Suszeptibilität. Bei niedrigen Intensitäten dominiert, nach Gleichung [2.9,](#page-14-2) der lineare Term in  $\vec{E}$ , den man als Dispersion bezeichnet. Die nichtlinearen Terme höherer Ordnung in  $\vec{E}$ machen sich jedoch bei sehr hohen Intensitäten bemerkbar und müssen deshalb im Fall von kurzen und intensiven Pulsen berücksichtigt werden. Bei solch starken Feldern können die induzierten Dipole dem externen Feld nicht mehr linear folgen.

Darüber hinaus können die hoch-intensiven Laserpulse auch das Gas ionisieren und mit den freien Elektronen wechselwirken. Inwiefern dieser Effekt eine Rolle spielt, wird schließlich in Abschnitt [2.3.3](#page-17-0) diskutiert.

#### <span id="page-14-1"></span>**2.3.1. Dispersive Effekte**

Im Falle von Dispersion erfahren verschiedene Frequenzkomponenten einen unterschiedlichen Brechungsindex  $n(\omega)$  und somit eine spektrale Aufspaltung [\[8\]](#page-52-8).

Um diesen Effekt mathematisch besser zu beschreiben, kann eine Taylorentwicklung der Wellenzahl  $\beta(\omega) = \frac{n(\omega)\omega}{c}$  um die Mittenfrequenz  $\omega_0$  durchgeführt werden:

$$
\beta(\omega) = \beta_0 + \beta_1 (\omega - \omega_0) + \frac{1}{2} \beta_2 (\omega - \omega_0)^2 + \frac{1}{6} \beta_3 (\omega - \omega_0)^3 + O(\omega^4)
$$
 (2.10)

mit  $\beta_n = \left(\frac{d^n \beta(\omega)}{d\omega^n}\right)$ *dω<sup>n</sup>*  $\setminus$ *ω*=*ω*<sup>0</sup> . Der erste Term, *β*0, stellt eine Phasenverschiebung dar, d.h. es wird eine Konstante zur Phase hinzuaddiert. Der zweite Term ist proportional zur inversen Gruppengeschwindigkeit  $\frac{1}{v_g} = \frac{\partial \beta}{\partial \omega}$  und fügt eine zusätzliche Zeitverzögerung hinzu. Die ersten beiden Terme haben jedoch keinen Einfluss auf die Form der Einhüllenden des Pulses.

Der dritte Term in der Reihe wird als Gruppengeschwindigkeitsdispersion (engl.: *group velocity dispersion*) bezeichnet und ist definiert als  $GVD(\omega) = \frac{\partial}{\partial \omega} \left( \frac{1}{v_o} \right)$ *vg* ). Die Gruppengeschwindigkeit unterscheidet sich also für verschiedene Wellenlängen/Frequenzen des Pulses. Aufgrund deren großer spektraler Bandbreite spielt dies bei ultrakurzen Pulsen eine besondere Rolle. Hier führt es zu der Einführung eines linearen Chirps und somit zu einer zeitlichen Aufweitung bzw. Kompression des Lichtpulses.

Schließlich stellt der vierte Term  $\text{TOP}(\omega) = \frac{\partial(\text{GVD})}{\partial \omega}$  die Dispersion dritter Ordnung (engl.: *third-order dispersion*) dar und führt zu einem quadratischen Chirp, also einer nichtlinearen Beziehung zwischen Frequenz und Zeit. Es folgt eine Änderung der zeitlichen Breite und eine Asymmetrie in der zeitlichen Form eines propagierenden Pulses.

#### <span id="page-15-0"></span>**2.3.2. Nichtlineare Effekte**

Bei der Wechselwirkung von intensiver Strahlung mit Materie tritt eine Reihe nichtlinearer Effekte wie Frequenzverdopplung, Selbstphasenmodulation (SPM) oder Kreuzphasenmodulation (XPM) auf. Hier soll jedoch nur auf diejenigen Effekte eingegangen werden, welche im verwendeten experimentellen Setup einen wesentlichen Einfluss auf das Spektrum des propagierenden Pulses haben. Dabei handelt es sich um die Selbstphasenmodulation, welche eine Verbreiterung des Spektrums hervorruft, und *self-steepening*, was eine Asymmetrie ins Spektrum bringt.

Die **Selbstphasenmodulation** beruht auf dem optischen Kerr-Effekt, der mit der Intensitätsabhängigkeit des Brechungsindexes zusammenhängt. Für einen Puls mit der Intensitätsverteilung *I*(*r, t*) gilt:

$$
n(I) = n_0 + n_2 I(r, t) \tag{2.11}
$$

Da *n*<sup>2</sup> für die meisten Materialien positiv ist, wird der Brechungsindex bei einer gaußförmigen Pulseinhüllenden im zentralen Intensitätsmaximum am größten. Dies resultiert in der Selbstfokussierung des Lichtpulses, welche der Divergenz des Strahls entgegenwirkt. Aus der Zeitabhängigkeit des Brechungsindexes resultiert außerdem eine zeitabhängige Frequenzänderung der Form:

$$
\delta\omega(t) = \omega(t) - \omega_0 = -\frac{\omega_0 n_2}{c} \frac{\partial I(t)}{\partial t} z \tag{2.12}
$$

Es werden somit neue Frequenzkomponenten erzeugt. An der ansteigenden Flanke sind die

<span id="page-16-0"></span>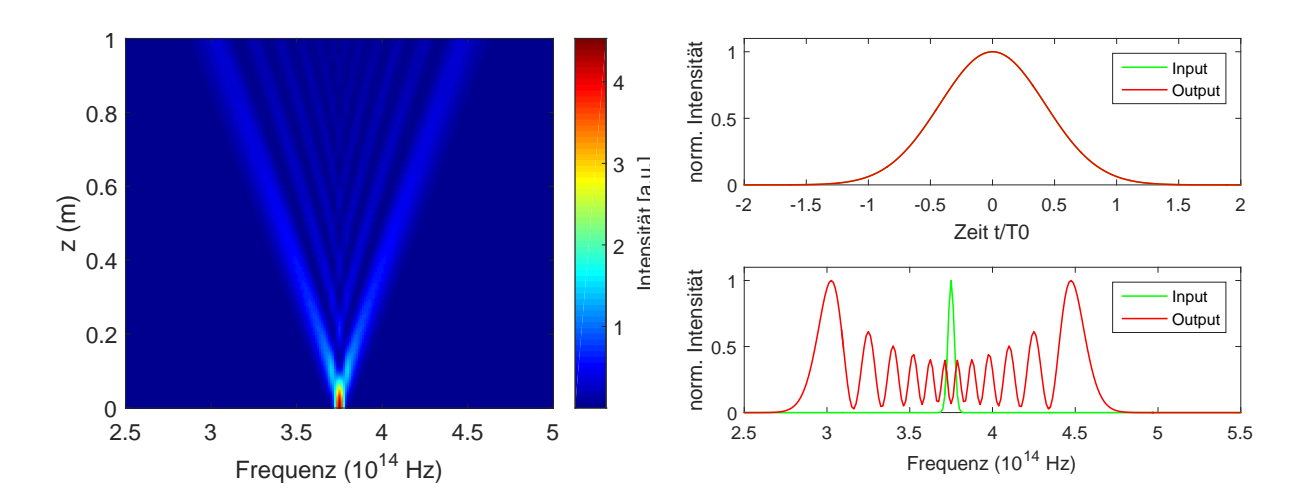

**Abbildung 2.3.:** Pulspropagation mit SPM und den Parametern: Gas = Argon,  $\lambda_0$  = 800 *nm*,  $P_0 = 2E+10 W$ ,  $L = 1 m$ ,  $T_0 = 100 fs$ . Links: 2D-Simulation der Entwicklung des Spektrums entlang der Faser. Rechts: Simulation des Zeit- und Frequenz-Spektrums.

Frequenzen rotverschoben (wegen *∂I ∂t >* 0) und an der abfallenden Flanke dementsprechend blauverschoben. Da das optische Feld bzw. der Puls seine eigene Phase modifiziert, nennt man diesen Effekt Selbstphasenmodulation. In Abb. [2.3](#page-16-0) ist der Effekt für ein Set von Beispielparametern simuliert. Im 2D-Plot (links) ist die Abhängigkeit der Intensität von der Frequenz und der z-Position (Ausbreitungsrichtung) aufgetragen. Auf der rechten Seite sind die Spektren im Zeit- und Frequenzbereich zu sehen. SPM sorgt für eine symmetrische Vergrößerung der spektralen Bandbreite.

Jedoch wird auch eine oszillierende Struktur im Spektrum hervorgerufen, welche auf Interferenzeffekte zurückzuführen ist. Die instantane Frequenz erreicht jeden Wert zu zwei verschiedenen Zeitpunkten. Qualitativ gesehen entspricht dies zwei Wellen derselben Frequenz und unterschiedlicher Phase. Abhängig von deren Phasendifferenz tritt konstruktive oder destruktive Interferenz auf, was zu der Ausbildung einer Peak-Struktur führt [\[5\]](#page-52-5).

Die spektrale Aufweitung birgt die Möglichkeit Lichtpulse in der Zeit zu komprimieren (vgl. Gleichung [2.4\)](#page-12-1). Mit Hilfe eines dispersiven Mediums kann der Chirp eines Pulses entfernt werden. Im Idealfall sind die Pulse schließlich *transform-limited*, sodass man eine minimale Pulsdauer erhält. Beispielsweise werden dazu spezielle Anordnungen aus Beugungsgittern, Prismen oder gechirpten Spiegeln verwendet.

Durch einen nichtlinearen Brechungsindex wird auch die Gruppengeschwindigkeit intensitätsabhängig. Dabei werden neue Spektralkomponenten erzeugt, welche nicht mehr symmetrisch um die Trägerfrequenz angeordnet sind. Die Komponenten des Pulses mit der größten Intensität werden im Vergleich zu den Flanken verzögert. Das (zeitlich) gauß-

<span id="page-17-1"></span>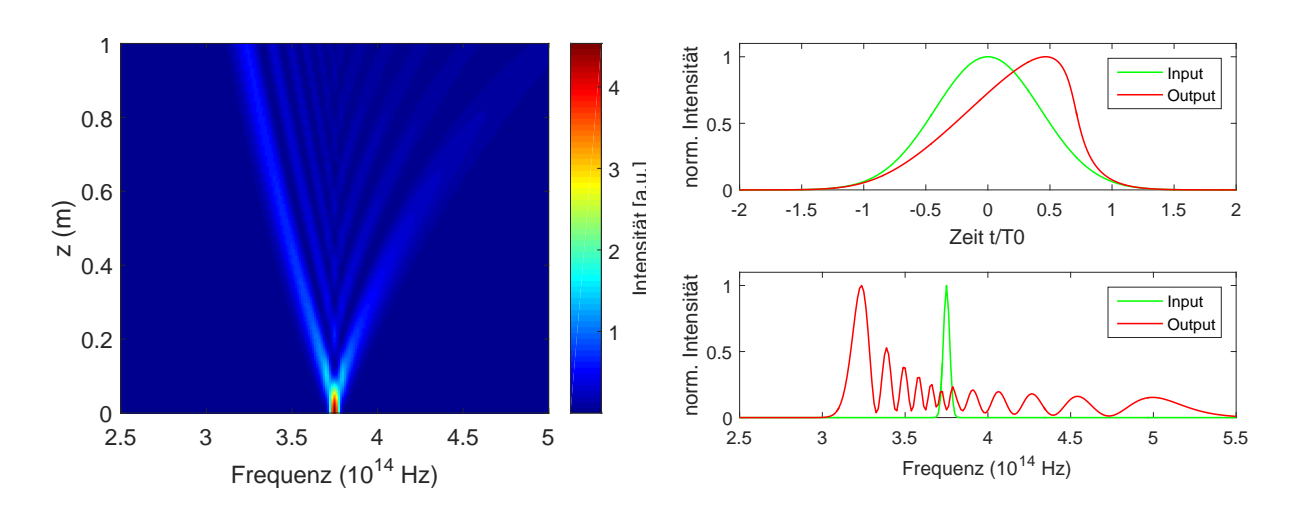

**Abbildung 2.4.:** Pulspropagation mit SPM, *self-steepening* und den Parametern aus Abb. [2.3.](#page-16-0) Links: 2D-Simulation der Entwicklung des Spektrums entlang der Faser. Rechts: Simulation des Zeit- und Frequenz-Spektrums.

förmige Intensitätsprofil wird an der ansteigenden Flanke steiler und an der abfallenden Flanke flacher. Aus diesem Grund bezeichnet man das Phänomen als Selbstaufsteilung (engl.: *self-steepening*).

Der Effekt ist graphisch in Abb. [2.4](#page-17-1) dargestellt. Durch SPM ergibt sich erneut eine wellenförmige spektrale Intensitätsabhängigkeit, welche nun durch *self-steepening* ihre Symmetrie verliert. Des Weiteren "kippt" das Maximum des Zeitspektrums nach rechts, sodass die abfallende Flanke im Zeitspektrum steiler und die ansteigende Flanke flacher wird. Im Frequenzspektrum werden die Komponenten großer Frequenz im Vergleich zu denen geringer Frequenz unterdrückt, was in einer Verschiebung der zentralen Frequenz resultiert. Insgesamt wird das Spektrum mit steigendem *γ* immer weiter blauverschoben (engl.: *blueshift*).

#### <span id="page-17-0"></span>**2.3.3. Ionisation und Plasma-Effekte**

Mit steigender Intensität der Pulse werden die Atome des Gases ionisiert und es entstehen freie Elektronen. Das Teilchengemisch aus Ionen und freien Elektronen wird als Plasma bezeichnet. Ionisation kann auch auftreten, wenn die Energie der individuellen Photonen unter der Ionisationsschwelle liegt. Bei der Multiphoton-Ionisation (MPI) absorbiert das Atom mehrere Photonen, sodass die Gesamtenergie ausreicht um das Atom zu ionisieren. Des Weiteren kann das elektromagnetische Feld der Pulse das Potential des Atoms verformen, sodass ein Elektron durch die Barriere tunneln und das Atom verlassen kann. Diesen Prozess bezeichnet man als Tunnelionisation [\[9\]](#page-52-9).

Welcher dieser Prozesse dominiert, wird durch den Keldysh Parameter *γ<sup>K</sup>* bestimmt. Für

<span id="page-18-0"></span>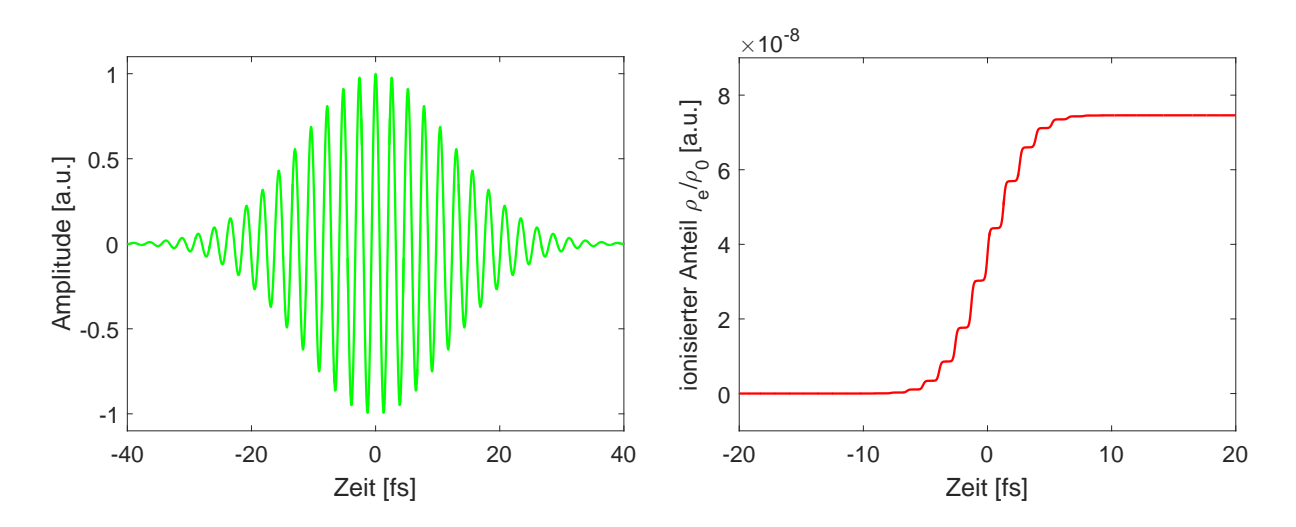

**Abbildung 2.5.:** Simulation der Ionisation nach dem Yudin-Ivanov Modell. Links: Elektrisches Feld eines Pulses mit den Parametern  $T_0 = 20 fs$ ,  $\lambda_0 = 780 nm$ , *Plaser* = 1*,* 41E+11 *W*. Rechts: Entwicklung der freien Elektronendichte in Abhängigkeit von der Zeit bei der Ausbreitung des Pulses aus dem linken Graphen.

ein Atom mit Ionisationspotential  $U_I$  in einem Laserfeld mit der Zentralfrequenz  $\omega_0$  und dem *peak electric field Elaser* ist der Parameter definiert durch:

$$
\gamma_K = \frac{\omega_0}{eE_{laser}} \sqrt{2mU_I} \tag{2.13}
$$

Für *γ<sup>K</sup>* 1 dominiert MPI, während bei *γ<sup>K</sup>* 1 die Laserintensität groß genug ist, um das Potential des Atoms zu verformen, sodass Tunnelionisation überwiegt.

Mit Hilfe einer Simulation, welche beide Effekte nach dem Yudin-Ivanov Ionisationsmodell [\[10\]](#page-52-10) berücksichtigt, erhält man für die Zeitentwicklung der freien Elektronendichte *ρe*, unter Verwendung der Versuchsparameter, den rechten Graphen in Abb. [2.5.](#page-18-0) Sobald das elektrische Feld, welches im linken Graphen abgebildet ist, sein Maximum/Minimum erreicht, werden die meisten Atome ionisiert, was sich in einem schnellen Anstieg der Ionisationsrate widerspiegelt. Infolgedessen ergibt sich eine stufenartige Struktur, welche charakteristisch für das Modell der Tunnelionisation ist. Der Anteil ionisierter Atome erreicht einen maximalen Wert von  $\rho_e^{max}/\rho_0 = 7,46 \times 10^{-8}$ .

Die freien Elektronen beeinflussen den Brechungsindex folgendermaßen:

<span id="page-18-1"></span>
$$
\Delta n_P \approx \frac{-\omega_P^2}{2\omega_0^2} \tag{2.14}
$$

mit der Plasmafrequenz  $\omega_P = \sqrt{\frac{e^2 \rho_e}{m_e \epsilon}}$  $\frac{e^2 \rho_e}{m_e \epsilon_0}$ . Im Spektrum würde dieser Effekt eine Blauverschiebung (engl.: *plasma-blue-shift*) mit sich bringen. Berechnet man mit der simulierten freien Elektronendichte *ρ<sup>e</sup>* die Änderung des Brechungsindexes und vergleicht es mit dem Kerr-Term ergibt sich:

$$
\frac{\Delta n_P}{\Delta n_K} = \frac{e^2 \rho_e}{2m_e \epsilon_0 \omega_0^2} \frac{1}{n_2 I} \approx 8,61 \times 10^{-4}
$$
\n(2.15)

Die Ionisationseffekte (Plasma-Blauverschiebung) sind somit klein gegenüber dem Kerr-Effekt und können deshalb vernachlässigt werden.

### <span id="page-20-0"></span>**3. Numerische Simulation**

Um ein intuitives Bild von der zugrundeliegenden Physik der nichtlinearen Pulspropagation zu bekommen, wurde, ausgehend von der simplen Theorie aus [\[5\]](#page-52-5) und [\[11\]](#page-52-11), eine numerische Simulation geschrieben. Diese beinhaltet die wesentlichen nichtlinearen Prozesse wie Dispersion, SPM und *self-steepening*. Der kommentierte MATLAB-Code befindet sich im Anhang [A.](#page-46-0)

Im folgenden Kapitel soll zunächst in Abschnitt [3.1](#page-20-1) die verwendete Modellgleichung für die Ausbreitung von ultrakurzen Laserpulsen in einer gasgefüllten Hohlfaser motiviert werden. Das numerische Verfahren zur Lösung dieser Gleichung wird im Teil [3.2](#page-21-0) vorgestellt. In Abschnitt [3.3](#page-23-0) wird schließlich der Algorithmus mit den verwendeten Parametern beschrieben.

### <span id="page-20-1"></span>**3.1. Die Nichtlineare Propagationsgleichung**

Um die Propagationseffekte aus Abschnitt [2.3](#page-14-0) durch eine verallgemeinerte Gleichung zu beschreiben, wird die **SVE-Näherung** (engl.: *slowly varying envelope approximation*) auf die Wellengleichung [2.8](#page-14-3) angewandt. Eine ausführliche Herleitung befindet sich in [\[5\]](#page-52-5). Hier wollen wir nur auf die wesentlichen Schritte und Vereinfachungen eingehen.

Unter der Annahme der Propagation in z-Richtung, kann das elektrische Feld der Propagationsmode in der Hohlfaser durch:

$$
E_z(r,\omega) = F(x,y)\,\tilde{A}(z,\omega)\exp(i\beta(\omega)z)
$$
\n(3.1)

ausgedrückt werden.  $F(x, y)$  ist die transversale Verteilung und  $\tilde{A}(z, \omega)$  (bzw. Fourier-Transformation *A*(*z, t*)) die Einhüllende des Pulses.

Um eine Gleichung für die zeitliche Entwicklung der Einhüllenden *A*(*z, t*) zu bekommen, wechseln wir in das Bezugssystem des Pulses *T* = *t*−*z/v<sup>g</sup>* (engl.: *retarded frame*). Mit der SVE-Näherung wird angenommen, dass die Einhüllende sich nur langsam in Raum und Zeit, verglichen mit der Wellenlänge bzw. Periode, verändert. Dies ist gleichbedeutend mit der Annahme, dass die spektrale Breite ∆*ω* wesentlich kleiner als die Trägerfrequenz *ω*<sub>0</sub> ist:  $\Delta ω \ll ω_0$ . Die zweifachen Ableitungen fallen somit weg und man bekommt die verallgemeinerte nichtlineare Schrödingergleichung (engl.: *generalized nonlinear schroedinger equation*, GNSE):

$$
\frac{\partial A(z,T)}{\partial z} = -\frac{\alpha}{2} A(z,T) - \underbrace{\frac{i}{2} \beta_2 \frac{\partial^2}{\partial T^2} A(z,T)}_{\text{Absorption}} + \underbrace{\frac{1}{3} \beta_3 \frac{\partial^3}{\partial T^3} A(z,T)}_{\text{SPM}} + \underbrace{i\gamma |A(z,T)|^2 A(z,T)}_{\text{SPM}} - \underbrace{\frac{\gamma}{\omega_0} \frac{\partial}{\partial T} (|A(z,T)|^2 A(z,T))}_{\text{self-steepening}} \tag{3.2}
$$

Die Änderung der Amplitude der Einhüllenden mit der Propagationslänge hängt in dieser Näherung von fünf Effekten ab. Zunächst gibt es modenspezifische Verluste in der Faser, welche mit Gleichung [2.5](#page-13-1) ermittelt werden können. Diese gehen in die Propagationsgleichung nach dem Lambert-beerschen Absorptionsgesetz ein.

Der zweite und dritte Term enthält den Effekt der Dispersion mit den Dispersionsparametern *βn*. Jene wurden unter Berücksichtigung sowohl der Dispersion durch das Gas [\[12\]](#page-53-0) als auch der Dispersion durch den Wellenleiter (Gleichung [2.6\)](#page-13-2) berechnet.

Die übrigen zwei Terme, SPM und *self-steepening*, resultieren aus der Nichtlinearität des Mediums in der Faser und werden durch den Nichtlinearitätsparameter *γ* skaliert, welcher wie folgt definiert ist:

<span id="page-21-1"></span>
$$
\gamma = \frac{\omega_0 n_2}{cA_{eff}}\tag{3.3}
$$

 $A_{eff}$  ist die effektive Modenfläche der Faser und hängt folgendermaßen vom Innenradius a der Faser ab:  $A_{eff} \approx 0,48\pi a^2$ . Es wird außerdem in der Simulation angenommen, dass der nichtlineare Brechungsindex linear vom Druck abhängt. Die Verifikation dieser Annahme ist unter anderem ein Ziel der experimentellen Messungen.

### <span id="page-21-0"></span>**3.2. Das Numerische Verfahren**

Um die Ausbreitung von ultrakurzen Laserpulsen in einer gasgefüllten Hohlfaser zu untersuchen, muss die nichtlineare Schrödingergleichung (Gleichung [3.2\)](#page-21-1) gelöst werden. Da eine analytische Lösung nicht möglich ist, ist man auf einen numerischen Algorithmus angewiesen. Am weitesten verbreitet ist in diesem Gebiet die Split-Operator-Methode (engl.: *split-step method*).

Die Idee liegt darin, die Operatoren für Dispersion  $\hat{D}$  und nichtlineare Effekte  $\hat{N}$  getrennt

zu betrachten, sodass Gleichung [3.2](#page-21-1) folgende Form bekommt:

$$
\frac{\partial A}{\partial z} = (\hat{D} + \hat{N}) A \tag{3.4}
$$

Die Auswertung der zeitlichen Ableitungen geschieht durch Fourier-Transformation im Frequenzraum, wo der Operator *<sup>∂</sup> ∂T* durch den Term *iω* ersetzt wird. Damit ergibt sich für die Operatoren folgende einfache Form:

$$
\tilde{\hat{D}}(i\omega) = -\frac{\alpha}{2} + \frac{i\beta_2}{2}\omega^2 - \frac{i\beta_3}{6}\omega^3\tag{3.5}
$$

$$
\hat{N} = i\gamma |A|^2 - \frac{\gamma}{\omega_0 A} \text{IFFT}[i\omega \text{ FFT}(|A|^2 A))]
$$
\n(3.6)

Bei der split-step Methode wirken  $\hat{D}$  und  $\hat{N}$  über eine kleine Distanz  $\Delta z$  unabhängig voneinander. Im ersten Schritt wirkt die Dispersion über eine Strecke <sup>∆</sup>*<sup>z</sup>* 2 , welche dann von einer nichtlinearen Phase ∆*z* gefolgt wird. Abschließend folgt erneut Dispersion über ∆*z*  $\frac{\Delta z}{2}$  (symmetrized split-step method):

$$
A(z + \Delta z, T) \approx \exp\left(\frac{\Delta z}{2}\hat{D}\right) \exp(\Delta z \hat{N}) \exp\left(\frac{\Delta z}{2}\hat{D}\right) A(z, T)
$$
 (3.7)

Der führende Fehler in dieser symmetrischen Variante der *split-step* Methode geht mit  $\Delta z^3$ . Da in den Simulationen  $\frac{\Delta z}{z}$  meist im Bereich zwischen 10<sup>-6</sup> und 10<sup>-5</sup> liegt, ist diese Approximation ausreichend.

#### **Einschränkungen**

Im Allgemeinen beschreibt eine numerische Simulation das exakte physikalische Problem nur in einer gewissen Näherung. Jene Vereinfachungen schränken die Genauigkeit der Ergebnisse ein, weshalb sie hier kurz diskutiert werden [\[9\]](#page-52-9):

- Die SVE-Näherung ist nur für Pulse länger als ca. 10 fs gültig, da sonst die spektrale Breite im Bereich der Trägerfrequenz ist  $(\Delta \omega \approx \omega_0)$ .
- Es wird nur eine Dimension, nämlich die Ausbreitungsrichtung, berücksichtigt. ⇒ Vernachlässigung transversaler Effekte wie Selbstfokussierung und Streuung.
- Die Wechselwirkung zwischen der fundamentalen EH<sub>11</sub>-Mode und Moden höherer Ordnung wird vernachlässigt, da diese stark unterdrückt wird.
- Die Plasma-Blauverschiebung wird, aufgrund der geringen Dichte an freien Elektronen, ignoriert.

#### <span id="page-23-0"></span>**3.3. Beschreibung des Simulationsalgorithmus**

Der Code besteht im Wesentlichen aus drei Teilen und ist in einem Blockdiagramm in Abb. [3.1](#page-24-0) zusammengefasst. Im ersten Schritt (Initialisierung) werden die Parameter der Faser wie der Innenradius oder die Länge und die Pulscharakteristika wie die zentrale Wellenlänge eingegeben. Eine Liste der verwendeten Werte für diese Konstanten ist in Tabell[e3.1](#page-23-1) zu sehen. Die Strahlparameter werden benötigt, wenn man die Propagation von Pulsen mit gewöhnlichen Profilen, wie die eines Gauß- oder eines Sech-Pulses, simulieren möchte.

Die Anfangsbedingung für die numerische Rechnung ist ein Array in Zeit bzw. Frequenz (FFT) bei einem bestimmten Ortspunkt *z* = 0. Das Array wird entlang der Faser in Schritten von ∆*z* propagiert. Für die Propagation muss ∆*z* klein genug sein, um numerische Fehler zu verringern (z.B. die Näherung bei der *symmetrized split-step method*), aber nicht zu klein um eine zu lange Rechenzeit zu verhindern.

Man benötigt des Weiteren ein numerisches Raster im Zeit- und Frequenzraum, welches für jede Simulation (andere Strahl- bzw. Faserparameter) neu definiert werden muss. Nun sind jedoch die Schrittweiten dieser beiden Variablen nicht unabhängig voneinander. Sobald das Zeitfenster in der Größe zunimmt, wird das Frequenzfenster kleiner. Aus diesem Grund muss ein Kompromiss für die Zeit-Schrittweite dt gefunden werden, sodass eine hohe Genauigkeit auch in der Frequenz gegeben ist.

<span id="page-23-1"></span>Abschließend wird die Einhüllende des einfallenden Laserfeldes definiert. Hierbei kann die Form des Pulses frei gewählt werden. In den Simulationen wurde eine Modellfunktion verwendet, die an das Spektrum des Inputpulses angepasst wurde.

| Strahlparameter                                             |               |
|-------------------------------------------------------------|---------------|
| Pulsdauer $T_0$                                             | $20$ fs       |
| Pulsspitzenleistung $P_0$                                   | $1.41E + 11W$ |
| Zentrale Wellenlänge $\lambda_C$                            | 780 nm        |
| Faserparameter                                              |               |
| Faserinnenradius a                                          | $300 \ \mu m$ |
| Faserlänge L                                                | $1 \text{ m}$ |
| Nichtlinearer Brechungsindex $n_2$ 0.41E-24 $\frac{m^2}{W}$ |               |

**Tabelle 3.1.:** Zusammenfassung der Parameter für den Laserstrahl und die Faser, welche für die Simulationen verwendet wurden (mit *n*<sup>2</sup> aus [\[13\]](#page-53-1)).

#### 17 3.3. BESCHREIBUNG DES SIMULATIONSALGORITHMUS

<span id="page-24-0"></span>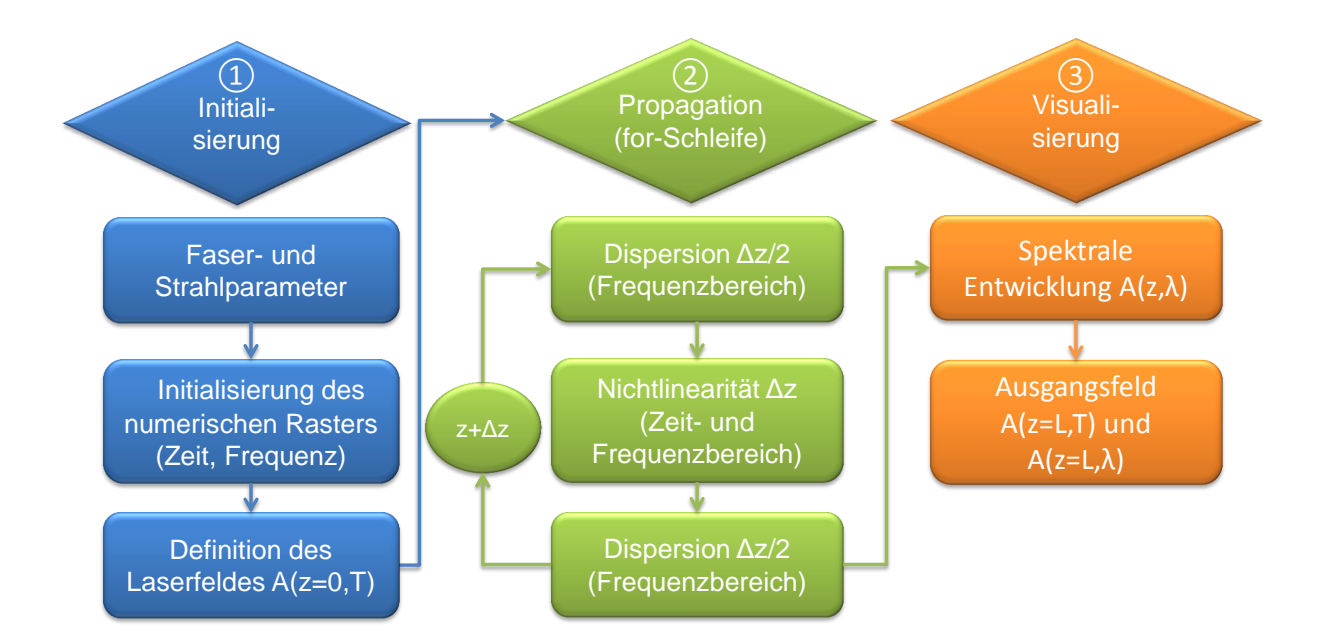

**Abbildung 3.1.:** Blockdiagramm des verwendeten numerischen Algorithmus zur Simulation der nichtlinearen Ausbreitung von ultrakurzen Laserpulsen in einer gasgefüllten Hohlfaser der Länge L und der Schrittweite ∆*z*.

Im zweiten Schritt folgt die Propagation des Input-Feldes durch die Hohlfaser, welche im Wesentlichen aus einer for-Schleife besteht. In jedem Längenschritt ∆*z* werden die Dispersions- und Nichtlinearitätsoperatoren auf das aktuelle Feld angewandt. Dies geschieht nach der *split-step* Methode getrennt und in einem symmetrischen Schema. Entlang der Faser herrscht außerdem ein Druckgradient, welcher in unserer Annahme den Nichtlinearitätsparameter *γ* linear beeinflusst. Deswegen wird nach jeder Iteration *γ*(*p*) neu berechnet, das Spektrum gespeichert und um einen Schritt ∆*z* weitergegangen. Das aktuelle Spektrum ersetzt das ursprüngliche und wird um einen weiteren Schritt propagiert. Dieser Prozess wird solange wiederholt bis das Ende der Faser bei *z* = *L* erreicht ist.

Im letzten Teil der Simulation müssen die Ergebnisse visualisiert werden. Um zu sehen wie sich das Spektrum entlang der Ausbreitungsrichtung z ändert, wurde das Spektrum, während der Propagation, in jedem Iterationsschritt gespeichert. Dies bietet die Möglichkeit die Intensität (*I* = *A*<sup>2</sup> ) in Abhängigkeit von z und der Wellenlänge *λ* in einem 2d-Plot aufzutragen. Das Spektrum des Pulses nach der gesamten Propagationsphase entspricht dann der Intensität  $I(z = L, \lambda)$ .

### <span id="page-26-0"></span>**4. Experimenteller Aufbau**

In diesem Kapitel wird der experimentelle Aufbau, mit dem die Messungen in dieser Arbeit durchgeführt wurden, dargelegt. Zunächst wird in Kapitel [4.1](#page-26-1) auf den Aufbau des Lasersystems, mit welchem die Femtosekunden-Pulse erzeugt werden, eingegangen. Diese Pulse dienen zur Produktion Hoher Harmonischer sowie zur Durchführung zeitaufgelöster Absorptionsexperimente und sollen in dieser Arbeit spektral charakterisiert werden. Die wesentlichen optischen Elemente des Spektrometers, welches als Teil dieser Arbeit konstruiert und aufgebaut wurde, werden in Abschnitt [4.2](#page-27-0) erklärt. Im abschließenden Teil [4.3](#page-30-0) wird auf die Aufnahme der Spektren und die Verarbeitung der Daten eingegangen.

### <span id="page-26-1"></span>**4.1. Das Lasersystem**

Der experimentelle Aufbau des Femtosekunden-Lasersystems ist schematisch in Abb. [4.1](#page-27-1) zu sehen. Bis auf wenige Neuerungen ist eine detaillierte Behandlung des Lasersystems zudem in der Masterarbeit [\[14\]](#page-53-2) zu finden.

Um aus dem kontinuierlichen Betrieb eines Laserresonators kurze Laserpulse zu erhalten, wird im Verstärkungsmedium (engl.: *gain medium*) des Oszillators der Effekt des *kerr-lens modelocking* verwendet. Bei dieser Methode wirkt das Verstärkungsmedium, aufgrund dessen Nichtlinearität, als Linse mit intensitätsabhängiger Fokuslänge (Selbstfokussierung, siehe [2.3.2\)](#page-15-0). Mit einer Apertur kann somit der cw-Betrieb gegenüber dem Pulsbetrieb unterdrückt werden. Der Oszillator erzeugt schließlich Laserpulse mit einer Pulsdauer unter 10 fs und einer zentralen Wellenlänge von circa 800 nm. Bei einer Repetitionsrate von ca. 75 MHz wird eine Pulsenergie von einigen nJ erreicht.

Die Pulse werden im Anschluss mittels der *chirped pulse amplification* (CPA) verstärkt. Da die Laserpulse sehr kurze Pulsdauern besitzen, weisen sie eine entsprechend hohe Intensität auf. Um den Kristall im Verstärker vor Schäden aufgrund der hohen Pulsleistung zu schützen, wird der Puls zunächst in der Zeit gestreckt, dann verstärkt und schließlich wieder komprimiert. Die Streckung der Pulse geschieht durch eine Kombination von gechirpten Spiegeln und Glas. Diese verleihen dem Puls einen positiven Chirp, wodurch der Puls in der Zeit gestreckt und dadurch die Peakintensität herabgesetzt wird.

<span id="page-27-1"></span>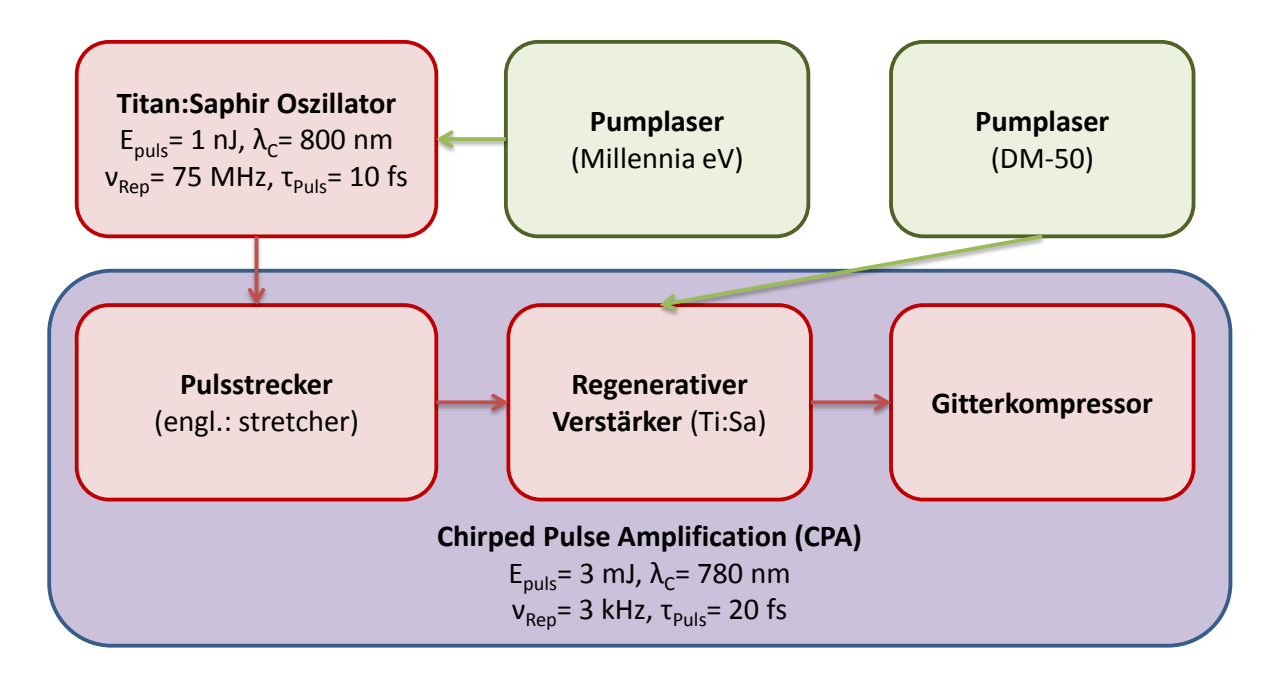

**Abbildung 4.1.:** Blockdiagramm des Femtosekunden-Lasersystems. Nach der Erzeugung der Pulse im Ti:Sa Oszillator werden diese mithilfe der CPA-Methode verstärkt. Sowohl der Oszillator als auch der Verstärker müssen dazu durch zusätzliche Laser gepumpt werden.

Die Pulse werden im Anschluss durch einen Titansaphirkristall, welcher durch einen Laser mit Güteschaltung (DM-50 von Photonic Industries) gepumpt wird, verstärkt. Jedoch kann das Verstärkungsmedium die Pulse bei einem Durchlauf nur um einen gewissen Betrag verstärken. Deshalb wird der Strahl durch eine spezielle Anordnung von mehreren Spiegeln zehn Mal durch den Kristall geleitet. Bei jedem Durchgang durch das laseraktive Medium gewinnen die Pulse an Energie.

Nach dem Auskoppeln müssen die Pulse wieder komprimiert werden. Dies wird durch einen Kompressor aus zwei parallelen Gittern erreicht. Durch Variation des Abstands der Gitter sowie des Winkels zwischen den Gittern kann die Dispersion bzw. der Chirp, welcher durch den Pulsstrecker und den Verstärker eingeführt wurde, wieder kompensiert werden. Man erhält mit dieser Anordnung letztendlich sub-20fs Pulse mit einem kontinuierlichen Spektrum bei 780 nm zentraler Wellenlänge und einer Pulsenergie von 3 mJ bei einer Repetitionsrate von 3 kHz.

### <span id="page-27-0"></span>**4.2. Das Faserspektrometer**

Nachdem die Pulse mithilfe der CPA-Methode auf ca. 3 mJ verstärkt wurden, werden sie in eine Hohlfaser fokussiert und mit einem Gitterspektrometer spektral charakterisiert.

Der optische Aufbau ist schematisch in Abb. [4.2](#page-28-0) zu sehen.

Indem am Eingang der Faser ein Vakuum erzeugt und das Gas (Helium) von der anderen Seite eingepumpt wird, ergibt sich in der Faser ein Druckgradient. Die Hohlfaser wird aufgrund des Druckgradienten als differentiell gepumpt bezeichnet. Dadurch werden Ionisations- und Defokussierungseffekte am Fasereingang vermieden. Am Faserausgang ist die Intensität der Pulse wegen der Verluste aus der Faser kleiner, sodass Effekte wie Selbstfokussierung oder Plasma-Blauverschiebung unterdrückt werden. Bei geeigneter Wahl des Druckgradienten kann diese Methode zu einem höheren Durchsatz und einer größeren spektralen Verbreiterung führen.

Die Divergenz des Strahls nach der Faser wird durch einen sphärischen Spiegel kompensiert, sodass der Strahl in der Folge annähernd kollimiert ist. Mit Hilfe eines Klappspiegels wird der Strahl in den Spektrometer-Aufbau eingekoppelt, wo er mit einem ND6-Filter (10<sup>6</sup> -fache Abschwächung) abgeschwächt wird (engl.: *neutral density filter*). Der Abschwächer ist aufgrund der großen Intensität des Strahls und der hohen Sensitivität des Kamerasensors erforderlich.

<span id="page-28-0"></span>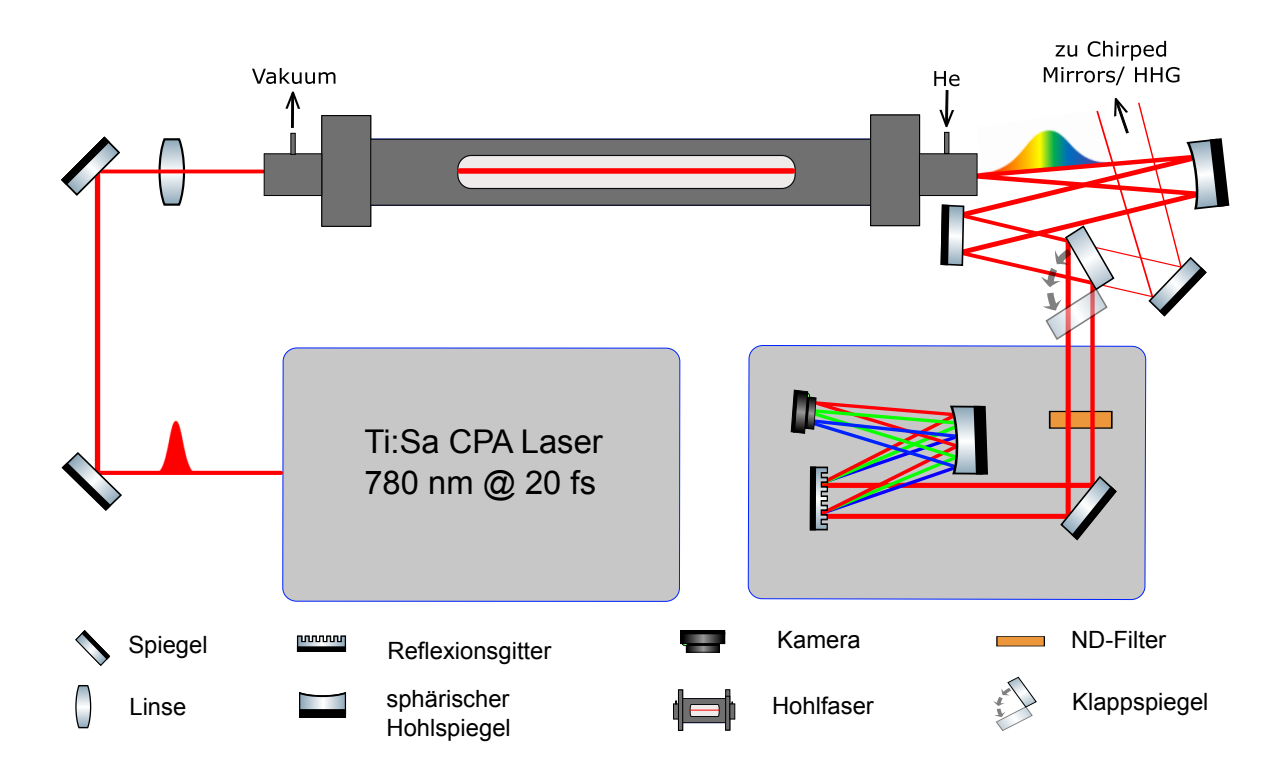

**Abbildung 4.2.:** Schematischer experimenteller Aufbau des Faserspektrometers. Die verstärkten Femtosekunden-Laserpulse werden in eine Hohlfaser fokussiert, in der Faser spektral verbreitert und schließlich durch ein Gitterspektrometer spektral charakterisiert.

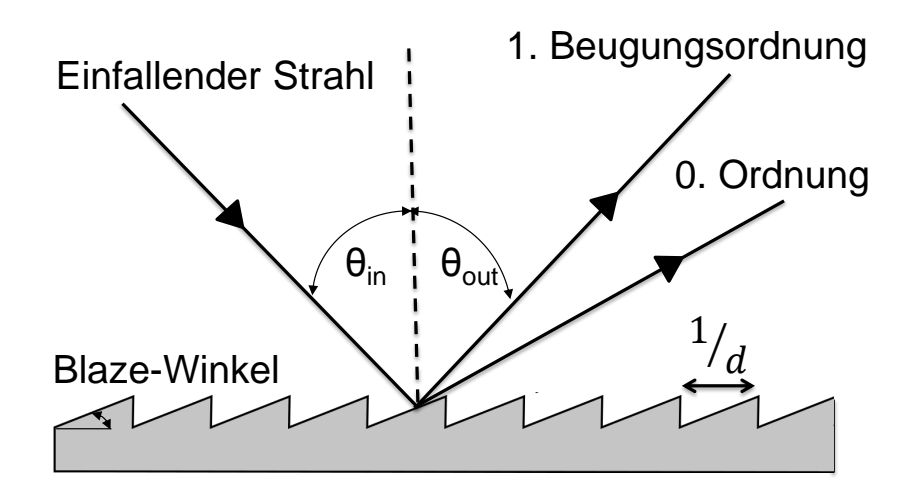

**Abbildung 4.3.:** Beugung an einem Blaze-Gitter mit Strichdichte d, Einfallswinkel *θin* und Beugungswinkel für die erste Ordnung *θout*.

Der kollimierte und abgeschwächte Strahl trifft auf das geblazte Reflexionsgitter und wird gemäß der Gittergleichung (Gleichung [4.1\)](#page-29-0) in seine Spektralfarben zerlegt.

<span id="page-29-0"></span>
$$
\sin(\theta_{in}) + \sin(\theta_{out}) = m d \lambda \tag{4.1}
$$

mit dem Einfallswinkel *θin*, dem Beugungswinkel *θout*, der Beugungsordnung m, der Wellenlänge des einfallenden Lichts *λ* und der Strichdichte d (engl.: *groove density*). Die Oberfläche des Gitters hat eine Sägezahn-Struktur, welche sich durch den Blaze-Winkel auszeichnet. Aufgrund der speziellen Geometrie liegt bei dem verwendeten Blaze-Gitter, welches einen Blaze-Winkel von 13◦ besitzt, die maximale Effizienz in der ersten Ordnung. Nicht nur die nullte Ordnung, sondern auch höhere Ordnungen werden unterdrückt. Auf diese Weise wird eine Überlagerung der höheren Ordnungen mit der ersten Ordnung, welche eine Verfälschung der spektralen Information mit sich bringen würde, vermieden. Es wurde ein Gitter mit einer Strichdichte von  $d = 600 \frac{1}{mm}$  gewählt. Damit ergibt sich für den gegebenen Wellenlängenbereich von 600 nm bis 900 nm der richtige Beugungswinkel, sodass das Spektrum auf die gesamte (horizontale) Fläche des Kamerachips passt und man gleichzeitig eine optimale Auflösung erhält.

Die spektralen Komponenten der ersten Ordnung werden schließlich mit einem weiteren sphärischen Spiegel auf die Kamera fokussiert. Da der Strahl unter einem Einfallswinkel *θ* = *θout* auf den sphärischen Spiegel trifft, erfährt er einen Astigmatismus. In Richtung der Meridionalebene (in unserem Fall die horizontale x-Ebene) ergibt sich eine verkürzte Brennweite  $f_x = f_0 \cos(\theta)$ . Da entlang der x-Achse spektral aufgespalten wird, muss die Kamera möglichst genau im Fokus *f<sup>x</sup>* liegen. Deshalb wurde die Kamera auf eine Positionierungsbühne (engl.: *stage*) gestellt, welche mit einer Mikrometerschraube einstellbar ist. Durch Verfahren der *stage* konnte die optimale Position der Kamera gefunden werden, indem die spektrale Breite, d.h. die Breite des Spektrums entlang der x-Achse, minimiert wurde.

Das Spektrometer musste außerdem von Streureflexen aus anderen optischen Aufbauten abgeschirmt werden. Reflexe können auftreten, wenn der Strahl zum Beispiel einen Spiegel nicht mittig sondern am Spiegelhalter trifft oder wenn der Rückreflex eines Abschwächers nicht ausreichend geblockt wird. Diese Streureflexe können auf der Kamera ungewünschte Strukturen erzeugen und so das Spektrum verfälschen. Um dies zu verhindern wurde der Spektrometer-Aufbau mit mehreren *beam-blocks* vom restlichen Lasersystem optisch abgeschirmt. Des Weiteren wurde während der Messung das Licht im Labor gedimmt. Dadurch wird der, von der Kamera gemessene, Untergrund reduziert. Mit einer erhöhten Integrationszeit oder einem größeren *gain* erreicht man damit ein besseres Signal-Rausch-Verhältnis (engl.: *signal-to-noise ratio*). Eine weitere Möglichkeit zur Reduktion dieser Störeffekte läge darin, das Spektrometer durch eine Box vollständig optisch abzuschirmen.

### <span id="page-30-0"></span>**4.3. Datenverarbeitung**

Für die Datenaufnahme wurde zunächst eine USB 3.0 Farb-Industriekamera (DFK 23U445) von der Firma *The Imaging Source* benutzt. Bei den ersten Aufnahmen mit dieser CCD-Kamera stellte sich jedoch heraus, dass der Dynamikbereich (engl.: *dynamic range*) der Kamera mit 8 Bit nicht ausreichte. Entweder wurden die schwachen Signale durch den Untergrund dominiert oder man erhöhte die Integrationszeit und ging mit den intensiven Maxima in Sättigung. In beiden Fällen war die geringe *dynamic range* mit einem Informationsverlust verbunden.

Aus diesem Grund wurde die CCD-Kamera durch eine CMOS *Beam Profiling Camera* WinCamD-LCM4, mit einem 2048 x 2048 Pixel Chip, ausgetauscht. Jene Kamera hat einen größeren Chip und eine höhere *dynamic range* von 12 Bit, was in einer besseren Auflösung resultiert.

Bei der Aufnahme der Bilder bzw. Spektren können die Integrationszeit und die Verstärkung (engl.: *gain*) jeweils variiert werden, um so die beste Auflösung zu erlangen. Die Bilder werden als Datensatz in Matrixform abgespeichert und mit einem zuvor aufgesetzten LabVIEW-Programm ausgewertet. Mit Hilfe von Cursors kann das Spektrum aus der

2d-Aufnahme extrahiert werden. Die Orientierung des Gitters sorgt dafür, dass der einfallende Strahl in der horizontalen Achse spektral aufgespalten wird. Nach Summierung bzw. Integration über die vertikale Achse erhält man aus der 2d-Aufnahme das gesamte Spektrum des Strahls, also die gemessene Intensität (integriert über die vertikale Achse) aufgetragen in Counts gegen die Pixelnummer.

### <span id="page-32-0"></span>**5. Messungen**

Nach der Kalibration des Gitterspektrometers in Abschnitt [5.1](#page-32-1) müssen die Spektren auf die spektrale Empfindlichkeit der verwendeten optischen Komponenten korrigiert werden (Kapitel [5.2\)](#page-34-0). Nachdem das Spektrum vor der Faser in Abschnitt [5.3](#page-35-0) analysiert wird, werden im Teil [5.4](#page-37-0) die SPM-verbreiterten Spektren als Funktion des Faserenddrucks mit den Simulationen verglichen. Dies soll als Hilfsmittel zur Optimierung der Verbreiterungsspektren dienen. Zum Abschluss soll in Kapitel [5.5](#page-41-0) die räumliche Abhängigkeit der Spektren durch die Verwendung einer Blende im Strahlengang untersucht werden.

#### <span id="page-32-1"></span>**5.1. Wellenlängenkalibrierung**

Nach dem Aufbau und der Justierung der Kamera muss das Spektrometer kalibriert werden. Dazu wurde zusätzlich ein kalibriertes Referenzspektrometer benutzt. Durch den Vergleich der Spektren lassen sich die markantesten Peakpositionen identifizieren, sodass man eine Kalibration für das ungeeichte Spektrum bekommt. Das Referenzspektrum wurde mit einem Spektrometer vom Typ Ocean Optics USB4000 aufgenommen, welches auch auf den Effekt der Beugung durch ein Gitter zurückgreift. Der Strahl wird über eine Glasfaser in das Spektrometer eingekoppelt. Um nichtlineare Effekte wie SPM in der Faser zu verhindern, muss die Intensität des Strahls sehr gering sein. Dies wird erreicht, indem diffuse Reflexionen von einem *beam-block* als Strahlquelle benutzt werden. Nach der spektralen Aufspaltung des Strahls durch das Beugungsgitter wird das Spektrum per USB-Anschluss an einen Computer übermittelt. Mit Hilfe der Software *SpectraSuite* kann das wellenlängenkalibrierte Spektrum angezeigt und als Datensatz zur weiteren Analyse gespeichert werden.

In Abb. [5.1](#page-33-0) ist die Messung des Spektrums (nach der Kalibration) und die Aufnahme des Referenzspektrometers zum Vergleich dargestellt. Es wurde jeweils über 10 Einzelspektren gemittelt. Die Unterschiede zwischen den beiden Spektren resultieren aus der Tatsache, dass das Spektrometer, welches für die Referenzmessung benutzt wurde, nicht intensitätskalibriert war. Das heißt, dass die spektrale Empfindlichkeit der optischen Elemente,

<span id="page-33-0"></span>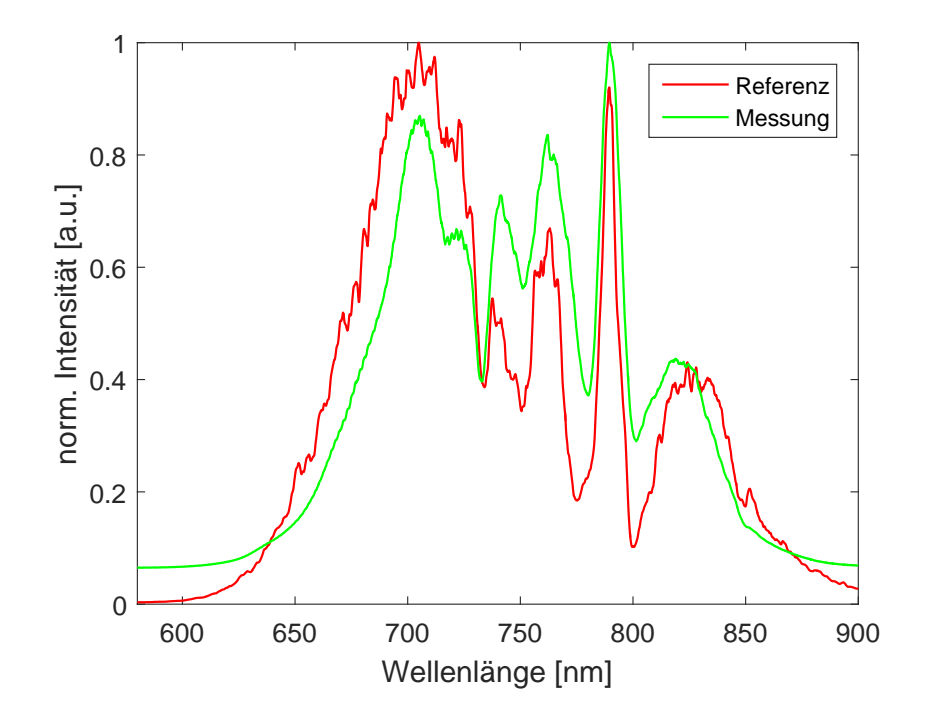

**Abbildung 5.1.:** Vergleich des gemessenen Kalibrationsspektrums (grüner Graph) mit dem Referenzspektrum (roter Graph).

anders als bei unserem Spektrometer (siehe Abschnitt [5.2\)](#page-34-0), nicht korrigiert wurde. Aus diesem Grund stimmen die Intensitätsverhältnisse der beiden Spektren nicht optimal überein. Nichtsdestotrotz sind Übereinstimmungen in der Form und Position der Peaks der beiden Spektren, welche eine Kalibration ermöglichen, zu beobachten.

Die Positionen der Maxima und Minima wurden jeweils durch Gauß-Fits bestimmt und sind in Abb. [5.2](#page-34-1) gegeneinander aufgetragen. Die Beziehung zwischen der Position auf dem Detektor und der Wellenlänge wird näherungsweise durch ein Polynom wiedergegeben. Bei einem quadratischen Fit lag der quadratische Parameter jedoch im Bereich von 10<sup>−</sup><sup>5</sup> und damit in der Größenordnung seines eigenen Fehlers. Aus diesem Grund wurde ein linearer *χ* 2 -Fit (Levenberg-Marquardt-Algorithmus) auf die Daten angewandt. Die Parameter für die Kalibration sind in Tabelle [5.1](#page-33-1) zusammengefasst und dienen als Umrechnungsfaktor von Pixel in Wellenlänge, womit die gemessenen Spektren kalibriert werden können.

<span id="page-33-1"></span>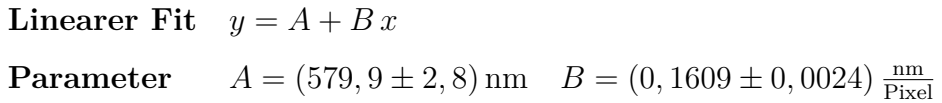

**Tabelle 5.1.:** Fitparameter für die Kalibrationskurve in Abbildung [5.2.](#page-34-1)

<span id="page-34-1"></span>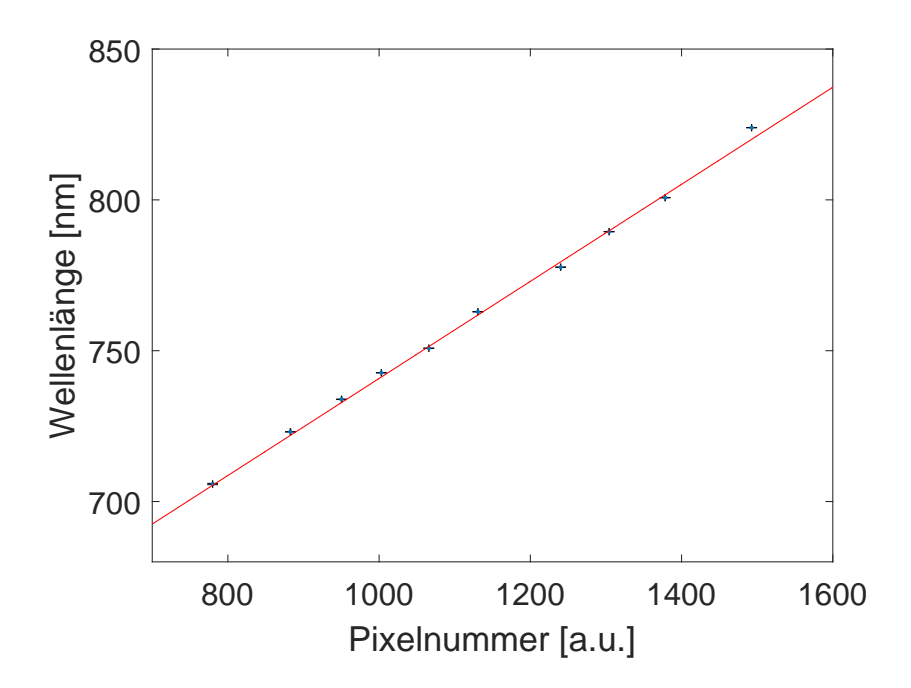

**Abbildung 5.2.:** Wellenlängenkalibrierung der Spektren, aufgetragen in Wellenlänge gegen Pixelnummer, mit den gemessenen Peak-Positionen aus Abb. [5.1.](#page-33-0) Der lineare Fit (roter Graph) besitzt die Parameter aus Tabelle [5.1.](#page-33-1)

#### <span id="page-34-0"></span>**5.2. Korrektur der spektralen Empfindlichkeit**

Im Aufbau des neu konstruierten und implementierten Spektrometers haben die einzelnen optischen Komponenten eine unterschiedliche spektrale Empfindlichkeit. Die Transmission eines Abschwächers oder die Empfindlichkeit des Kamera-Sensors sind von der Wellenlänge des eingestrahlten Lichts abhängig. Aufgrund des breitbandigen Spektrums der ultrakurzen Pulse, darf dies bei der Auswertung der Spektren nicht vernachlässigt werden. Zu den optischen Elementen zählt der ND6-Filter vor dem Gitter, das Reflexionsgitter, der ND1-Filter direkt vor der CMOS-Kamera und der Sensor der Kamera. Multipliziert man diese Beiträge alle auf, ergibt sich der rote Graph in Abb. [5.3.](#page-35-1) Für die Daten der einzelnen Elemente wurde auf die jeweiligen Herstellerangaben zurückgegriffen.

Die gemessenen Spektren lassen sich also korrigieren, indem man die gemessene Intensität für jede Wellenlänge durch die entsprechende Korrektur teilt. In Abb. [5.3](#page-35-1) ist ein Spektrum mit und ohne Korrektur aufgetragen, wobei beide Spektren auf ihr Maximum normiert wurden. Unterschiede sind vor allem im kurz- (*<* 700 *nm*) und langwelligen Bereich (*>* 850 *nm*) zu erkennen.

Im Bereich *λ <* 700 *nm* wird an den Abschwächern mehr Licht reflektiert, sodass die Transmission und damit die detektierte Intensität zurückgeht. Die sinkende Empfind-

<span id="page-35-1"></span>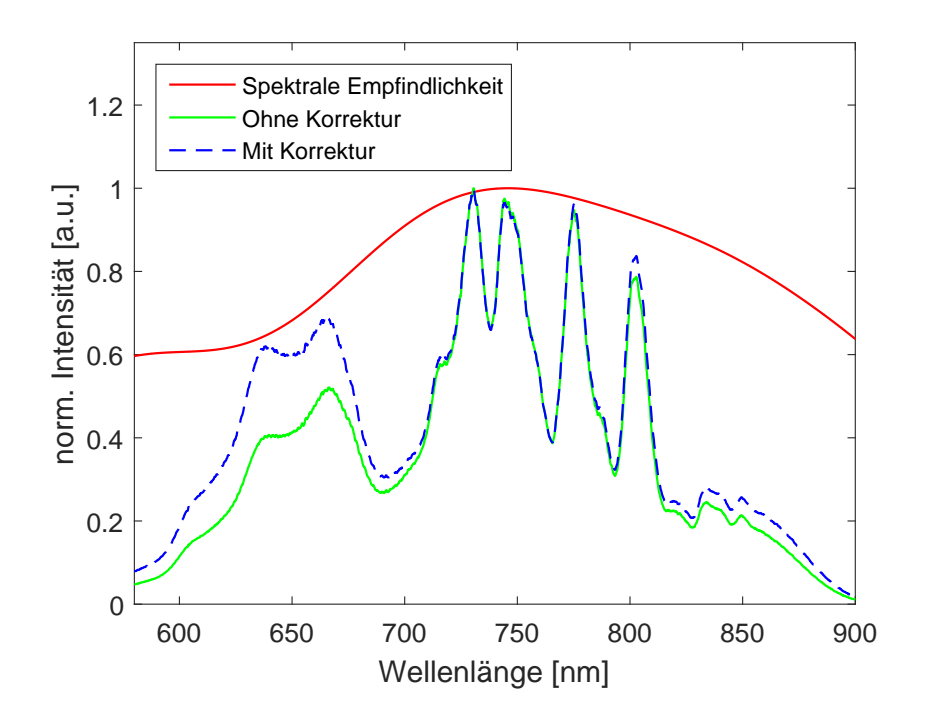

**Abbildung 5.3.:** Die Spektrale Empfindlichkeit der optischen Elemente (roter Graph) zusammen mit dem Vergleich des Spektrums vor und nach der Korrektur.

lichkeit im Bereich hoher Wellenlängen (*>* 850 *nm*) bzw. geringer Energien ist auf die Funktionsweise des Kamerasensors zurückzuführen. Photonen mit solch geringer Energie besitzen nur eine geringe Wahrscheinlichkeit vom Silizium absorbiert zu werden, weshalb sie nicht so häufig detektiert werden. Das empfangene Signal sinkt schließlich auf null, sobald die Photonen nicht mehr genügend Energie besitzen, um die Bandlücke zu überwinden und freie Elektronenladungen zu erzeugen. Dies geschieht ab einer Wellenlänge von ca. 1100 *nm*.

#### <span id="page-35-0"></span>**5.3. Das Spektrum vor der Faser**

Bis die Laserpulse die Hohlfaser erreichen, durchlaufen sie bei der Verstärkung mehrere Teilbereiche. Demnach würde man erwarten, dass die gaußförmigen Pulse aus dem Oszillator gestreckt, verstärkt und wieder komprimiert werden, sodass sie ihre Form beibehalten. Bei der Propagation von Lichtpulsen durch ein Verstärkungsmedium mit beschränkter Verstärkungsbandbreite kommt es jedoch zu einer Reduktion der spektralen Bandbreite des Pulses. Dieses Phänomen bezeichnet man als *gain narrowing*. Die Mitte des Spektrums erfährt dabei eine größere Verstärkung als die äußeren Flanken, was in einer spektralen Kompression resultiert.

<span id="page-36-0"></span>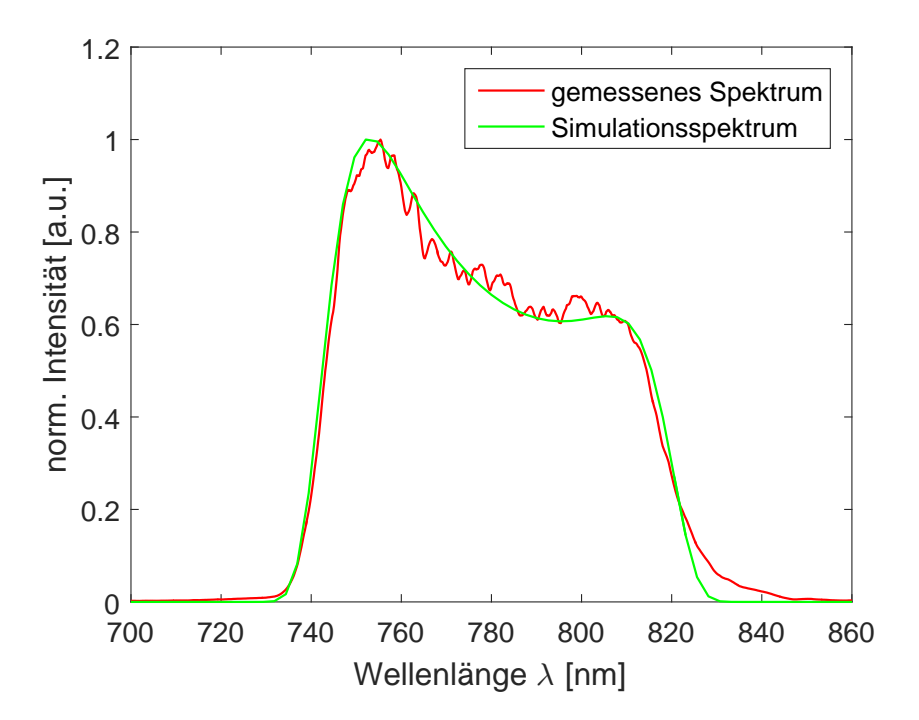

**Abbildung 5.4.:** Referenzspektrum, welches vor der Hohlfaser gemessen wurde, (rot) mit zugehörigem Fit als Input für die Simulationen (Fitfunktion in Gleichung [5.1\)](#page-37-1).

Aus diesem Grund wird im Verstärker die Pulsform modifiziert. Indem für die Frequenzkomponenten mit der größten Verstärkung höhere Verluste eingeführt werden, erzeugt man eine "Mulde" im Zentrum des Spektrums (engl.: *spectral hole*). Die Form dieses Loches kann durch einen *acousto-optic programmable dispersive filter*, welcher auch als Dazzler bekannt ist, erzeugt und angepasst werden.

In Abbildung [5.4](#page-36-0) ist im roten Graphen das Spektrum des Pulses am Fasereingang, welches mit dem Referenzspektrometer gemessen wurde, dargestellt. Hier ist eine deutliche Abweichung von der Gauß-Form zu sehen. Durch den Dazzler wurde eine leicht asymmetrische Mulde im Spektrum erzeugt.

Für die Simulationen benötigt man die exakte Form des Inputspektrums, da es der Anfangsbedingung für die numerischen Rechnungen entspricht. Da die Annahme eines Gauß-Spektrums nicht mehr zutreffend ist, muss eine analytische Funktion gefunden werden, die das Spektrum besser beschreibt. Infolgedessen wurde an die Messdaten in Abb. [5.4](#page-36-0) eine Modellfunktion mit den freien Parametern A,  $f_0$ , c, d und e angepasst (grüner Graph),

welche folgende Form besitzt:

<span id="page-37-1"></span>
$$
I(z=0,f) = A \exp\left[-\left(\frac{f}{f_0}\right)^8\right] \left[1 - c \sin\left(\pi \frac{f-d}{e}\right)\right]
$$
(5.1)

Die Kastenform wurde durch eine Super-Gauß Funktion vierter Ordnung approximiert, wohingegen für die Oszillation im Zentrum eine Sinus-Funktion benutzt wurde. Die Amplitude A wurde durch den Vergleich mit der Pulsspitzenleistung  $P_0$  aus Tabelle [3.1](#page-23-1) bestimmt.

Dieses Modell beschreibt näherungsweise die Abhängigkeit der Intensität des eintreffenden Pulses von der Frequenz. Die Funktion <sup>√</sup> *I* wird schließlich als Startbedingung für die Simulationen benutzt. Dabei muss jedoch auch bedacht werden, dass das Referenzspektrum nicht im Hinblick auf die spektrale Empfindlichkeit der optischen Elemente korrigiert wurde. Dies bringt eine gewisse Abweichung vom tatsächlichen Spektrum mit sich.

#### <span id="page-37-0"></span>**5.4. Optimierung von Verbreiterungsspektren**

Die spektrale Bandbreite der SPM-verbreiterten Spektren hängt vom Gasdruck in der Hohlfaser ab. Mit steigendem Druck befinden sich mehr Heliumatome in der Faser und der nichtlineare Brechungsindex steigt. Damit steigt auch der Nichtlinearitätskoeffizient *γ* und somit die SPM-Verbreiterung.

Im Verlauf der Messungen wurde eine Reihe an Spektren bei unterschiedlichen Drücken am Faserausgang im Bereich von ca. 1,25 bar bis 2,5 bar aufgenommen. Die gemittelte Leistung nach der Faser blieb während der gesamten Messung nahezu konstant im Bereich von 2,9 W bis 3,0 W. Nach der Kalibration und der Korrektur der spektralen Empfindlichkeit der optischen Bauelemente sind drei Spektren zu drei unterschiedlichen Druckwerten in Abb. [5.5](#page-38-0) dargestellt. Während die Messungen auf der linken Seite zu sehen sind, befinden sich auf der rechten Seite zum Vergleich die numerischen Rechnungen. Die Simulationen benutzen als Input die Modellfunktion in Gleichung [5.1](#page-37-1) und die Parameter für die Faser und den Strahl aus dem Experiment aus Tabelle [3.1.](#page-23-1)

Zwischen den experimentellen Messungen und den numerischen Rechnungen ist qualitativ nur eine geringe Übereinstimmung zu erkennen. Bei einem Druck von 1,246 bar stimmt die Position der Maxima noch einigermaßen gut überein. Dagegen werden die Gemeinsamkeiten zwischen der Messung und dem numerischen Ergebnis mit steigendem Druck geringer. Man kann jedoch beobachten, dass in der Simulation, ähnlich zur Messung, das Maximum bei kleinen Wellenlängen zu immer kleineren *λ* "wandert". Insgesamt ist in den

<span id="page-38-0"></span>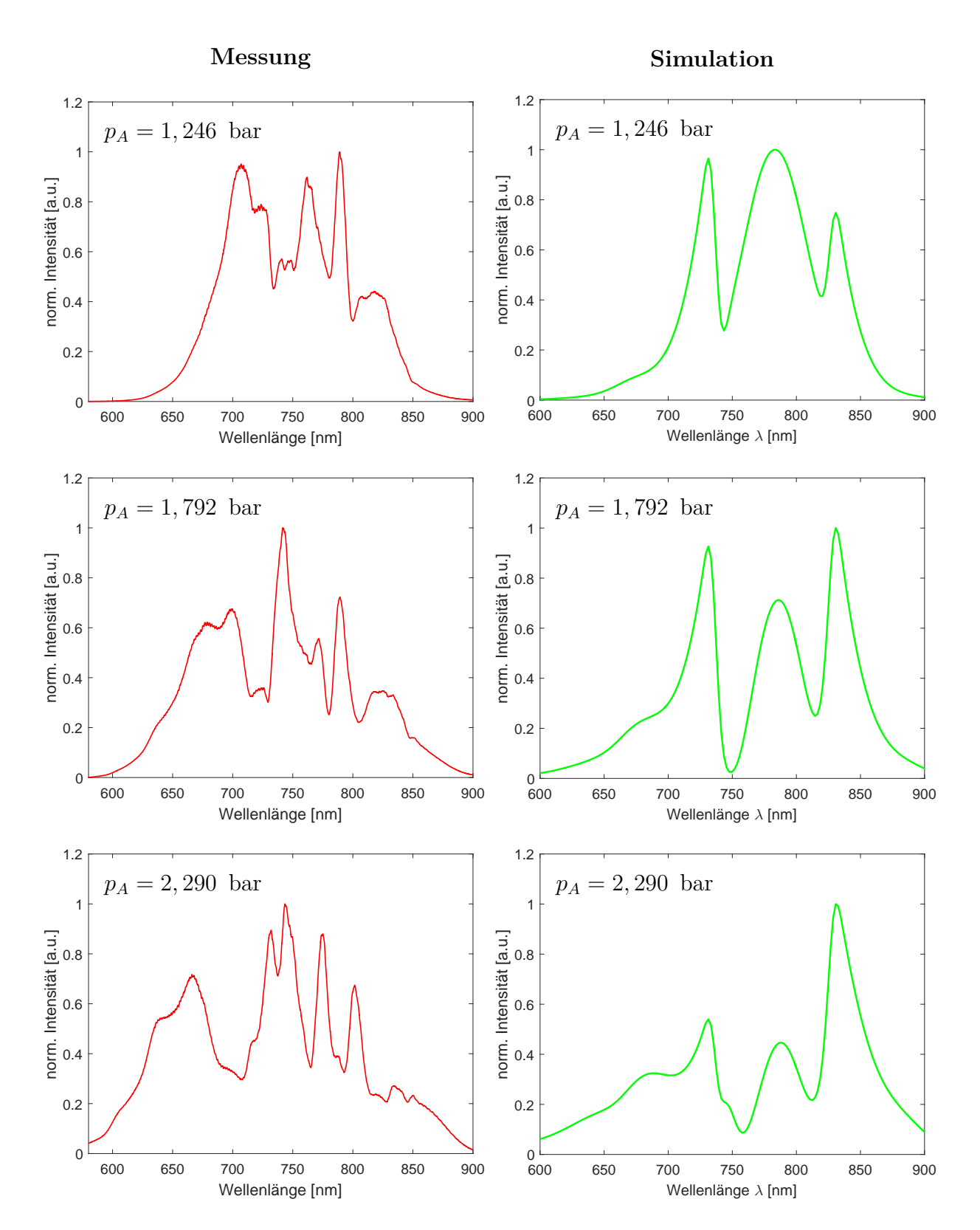

**Abbildung 5.5.:** SPM-verbreiterte Spektren für unterschiedliche Drücke *p<sup>A</sup>* am Faserausgang mit einem Vergleich zwischen den gemessenen Spektren (links) und den numerischen Rechnungen (rechts).

Simulationen zwar eine Verbreiterung des Spektrums mit zunehmendem Druck zu beobachten, jedoch tritt die Peak-Struktur aus den Messungen nicht so stark in Erscheinung. Dies kann mehrere Gründe haben, die aus den Vereinfachungen bei den Simulationen und aus möglichen Störeffekten im Experiment resultieren. Im folgenden Absatz sollen mögliche Ursachen diskutiert werden.

Zunächst sind mit der Approximation des Profils der Eingangspulse durch eine analytische Funktion gewisse Fehler verbunden. Die benutzte Modellfunktion spiegelt die exakte Pulsform nur zu einem gewissen Maße wider. Unbekannte Strukturen im Spektrum der Pulse können sich bei der Propagation weiter entwickeln und somit einen entscheidenden Einfluss auf deren spektrale Entwicklung haben.

Zweitens wurde die Propagation durch das Eintritts- und das Ausgangsfenster nicht berücksichtigt. Hier können auch nichtlineare Effekte wie SPM auftreten, welche das Spektrum der Pulse weiter verändern würden.

Zuletzt kommen auch noch die vielen Vereinfachungen und Einschränkungen aus den Simulationen, welche die Genauigkeit des Algorithmus einschränken, hinzu. Eine zweidimensionale Analyse unter Berücksichtigung von Streuung und Selbstfokussierung würde einen besseren Vergleich mit dem Experiment ermöglichen. Darüber hinaus gerät die SVEA-Näherung bei solch kurzen Pulsdauern an die Grenzen ihrer Gültigkeit.

Nichtsdestotrotz ist sowohl im Experiment als auch in der Simulation eine nahezu symmetrische spektrale Verbreiterung hin zu größeren und kleineren Wellenlängen zu erkennen. Um diese Verbreiterung besser quantifizieren zu können, wurde für jeden Druckwert die spektrale Breite ∆*λ* gemessen. Diese wurde willkürlich als die Differenz der Wellenlängen, bei der die normierte Intensität auf 5% abgesunken ist, gewählt.

In Abb. [5.6](#page-40-0) ist die spektrale Breite als Funktion des Drucks am Faserausgang aufgetragen. Die Fehler der spektralen Breite ergeben sich aus der Genauigkeit der Kalibrationsmessung (∆*A* und ∆*B*). Für den Fehler des Drucks wurde ein Wert von 0,005 bar angenommen, da dies den Schwankungen der Anzeige des Druckmessgerätes entspricht. Den Erwartungen entsprechend steigt die Breite (näherungsweise) linear mit dem Druck, was durch einen linearen Fit verifiziert werden konnte.

Weiterhin wurde die spektrale Breite aus den numerischen Simulationen für verschiedene Druckwerte bestimmt und zu den Messdaten in Abb. [5.6](#page-40-0) hinzugefügt (grüner Graph). Die Parameter zu beiden Fits sind in Tabelle [5.2](#page-40-1) zu sehen. Unterschiede zwischen den jeweiligen Parametern haben ihren Ursprung zum Beispiel in der nichtlinearen Wechselwirkung der Pulse im Eintritts- und Austrittsfenster. So werden die Pulse auch ohne Gas in der

<span id="page-40-0"></span>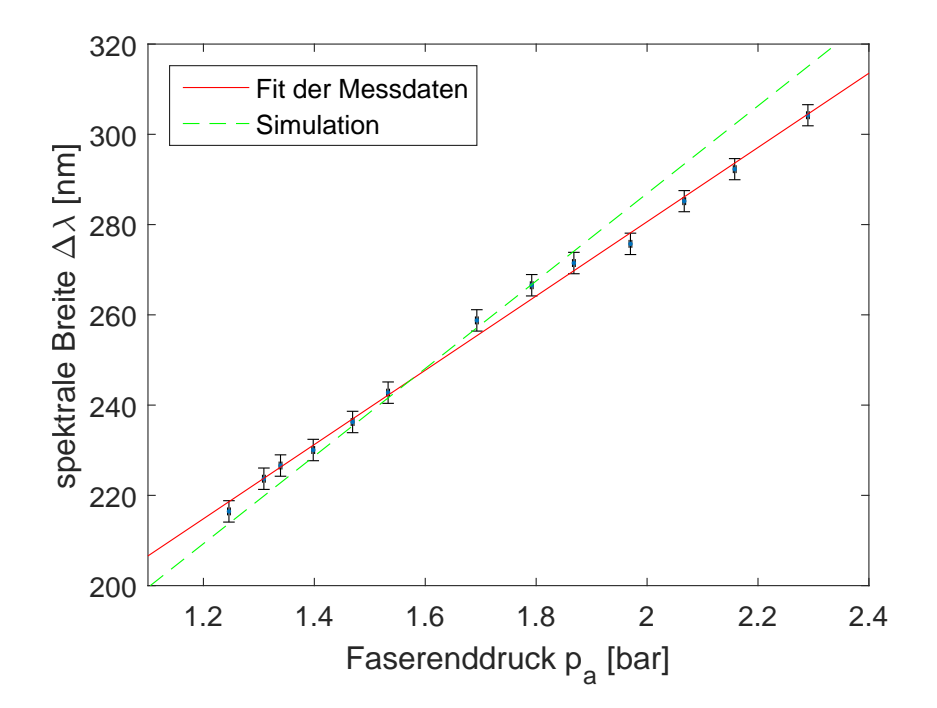

**Abbildung 5.6.:** Spektrale Breite ∆*λ* als Funktion des Drucks am Faserausgang. Die Messpunkte, zusammen mit dem linearen Fit (roter Graph), entsprechen der spektralen Breite der Messungen. Die Simulationsergebnisse werden durch die grüne Gerade wiedergegeben. Die Parameter der beiden Fitgeraden sind in Tabelle [5.2](#page-40-1) zusammengefasst.

Faser spektral verbreitert, wodurch der gemessene Offset A erhöht wird. Dennoch stimmt die spektrale Breite der Messung im untersuchten Druckbereich erstaunlich gut mit den Simulationsergebnissen überein.

Die spektrale Breite scheint also nur durch den maximal einstellbaren Druck begrenzt zu sein. Jedoch könnte bei zu großen Gasdrücken Plasma-Defokussierung am Faserausgang die Mode und das Spektrum negativ beeinflussen. Aus diesem Grund soll in naher Zukunft auch der Ausgang der Hohlfaser abgepumpt werden. Indem das Gas durch einen Schlitz in der Mitte der Faser eingefüllt wird, baut sich in der Faser ein konjugierter Druckgradient auf. Dies soll, bei konstantem Leistungsdurchsatz, Verbesserungen im Strahlprofil, der Pulsdauer und der Pulsform ermöglichen.

<span id="page-40-1"></span>

| Linearer Fit $y = A + Bx$ |                                                                                                    |  |
|---------------------------|----------------------------------------------------------------------------------------------------|--|
|                           | <b>Experiment</b> $A = (116, 1 \pm 2, 7)$ nm $B = (82, 3 \pm 1, 6)$ $\frac{\text{nm}}{\text{bar}}$ |  |
|                           | <b>Simulation</b> $A = (92, 6 \pm 4, 2)$ nm $B = (99, 3 \pm 2, 2)$ $\frac{\text{nm}}{\text{bar}}$  |  |

**Tabelle 5.2.:** Fitparameter für die Geraden aus Abbildung [5.6.](#page-40-0)

### <span id="page-41-0"></span>**5.5. Räumliche Effekte im Spektrum**

In den bisherigen Messungen wurde immer entlang der horizontalen x-Achse spektral aufgespalten und entlang der gesamten vertikalen y-Achse summiert. Nun besitzt die, aus der Faser ausgekoppelte, Mode eine ringförmige Struktur um das zentrale Maximum. Das Ziel dieses Teils der Messung war die spektrale Untersuchung und Charakterisierung des transversalen Profils des Spektrums. Die, in Ausbreitungsrichtung gesehen, transversale Abhängigkeit verschiedener Frequenzkomponenten bezeichnet man auch als räumlichen Chirp (engl.: *spatial chirp*).

Zur Analyse dieses Effekts wurde unmittelbar vor das Reflexionsgitter eine Blende gestellt, mit welcher man die Größe des durchgehenden Strahls in x- und y-Richtung beschränken kann. In Abb. [5.7](#page-41-1) sind zwei Aufnahmen bei einem Druck von 1,792 bar und unterschiedlicher Blendeneinstellung zu sehen. Auf dem linken Bild war die Blende komplett geöffnet und auf der rechten Aufnahme so eingestellt, dass der äußerste Rand der Mode "weggeschnitten" wird. Durch die Blende ist im rechten Bild nur der zentrale Teil des Spektrums sichtbar.

Die Unterschiede zwischen den Spektren lassen sich besser analysieren, wenn man sich die Differenz der Aufnahmen anschaut. Zu diesem Zweck wurden die Aufnahmen aus Abb. [5.7](#page-41-1) auf ihr jeweiliges Maximum normiert und pixelweise voneinander subtrahiert. Das Resultat ist in Abbildung [5.8](#page-42-0) aufgetragen. Erwartungsgemäß befinden sich die Stellen hoher Intensität ober- und unterhalb der Strahlmitte. Das Spektrum im rechten Graphen ergibt sich aus der Summierung der Intensitätswerte über die y-Achse und Kalibrierung der x-Achse.

<span id="page-41-1"></span>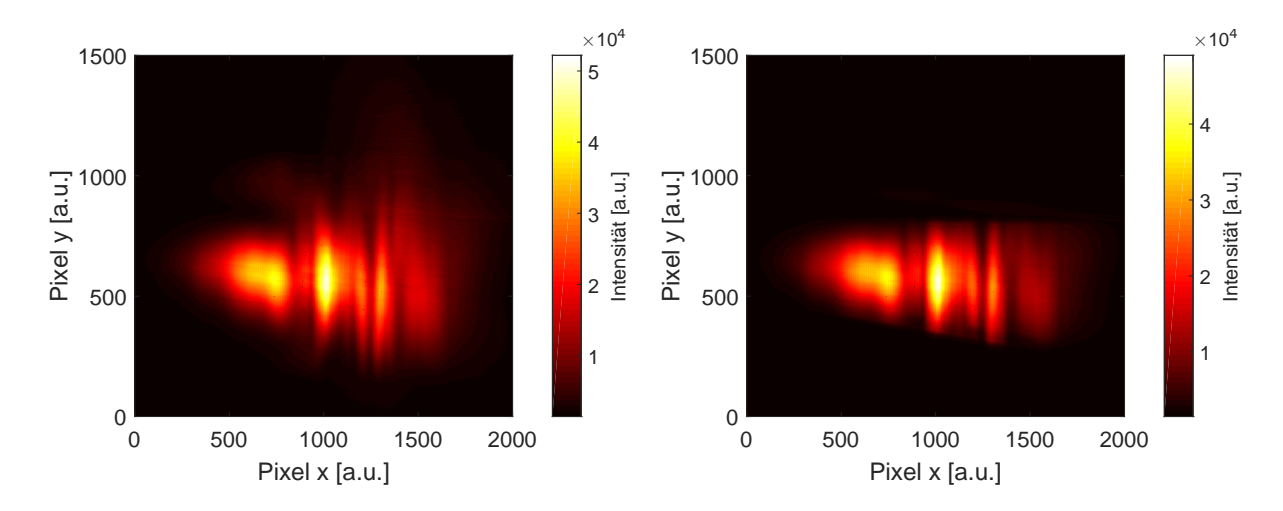

**Abbildung 5.7.:** Kameraaufnahmen des Spektrums mit offener (linkes Bild) und halb geschlossener Blende (rechtes Bild) bei einem Druck von 1,792 bar.

<span id="page-42-0"></span>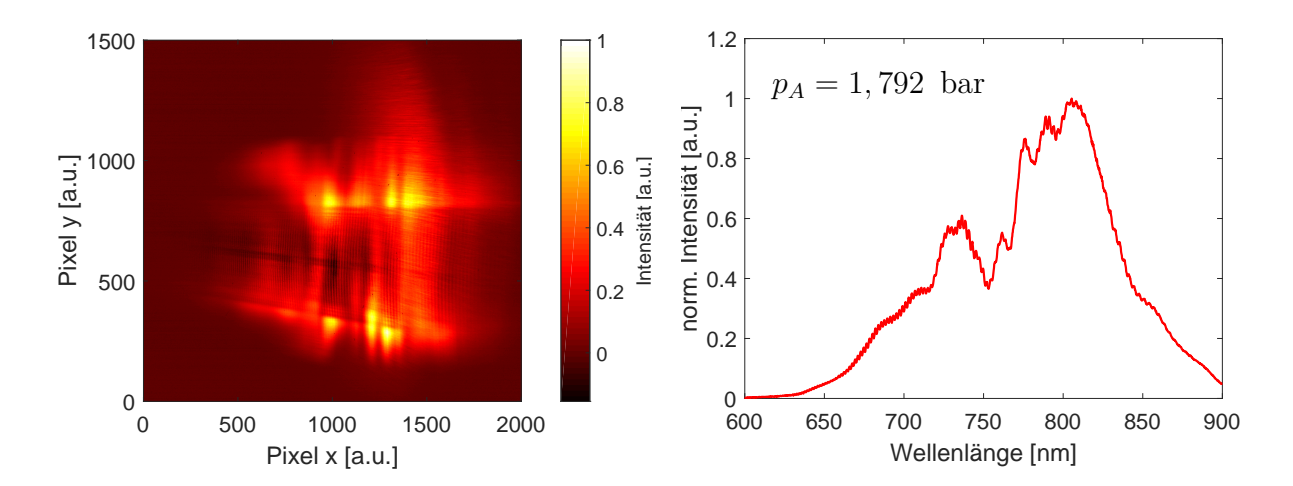

**Abbildung 5.8.:** Spektrum des ausgeschnittenen Teils bei 1,792 bar. Im linken Bild ist die Aufnahme der Kamera, d.h. die Intensitätsverteilung auf dem Kamerachip, zu sehen. Das zugehörige kalibrierte Spektrum ist rechts abgebildet.

Das Spektrum des äußeren Randes des propagierten Pulses weicht stark vom Spektrum des gesamten Strahls aus Abb. [5.5](#page-38-0) ab. Erstens tritt in diesem Spektrum nur ein wesentlicher Peak in Erscheinung, welcher sein Maximum bei circa 800 nm erreicht. Damit ist die zentrale Wellenlänge des Spektrums rotverschoben. Ferner ist die spektrale Breite in diesem Spektrum im Vergleich zum Spektrum des gesamten Strahls um ca. 20 nm geringer.

Bei dieser Betrachtung muss zunächst angemerkt werden, dass sich die spektrale Form eines Pulses von Aufnahme zu Aufnahme ein wenig ändert. Erstens ist die ausgekoppelte Mode, welche ein leichtes Flackern aufweist, zeitlich nicht konstant. Zweitens ist der Druck am Ende der Faser Schwankungen unterworfen. Während den Messungen mit und ohne Blende konnten Druckschwankungen von bis zu 0,005 bar beobachtet werden. Dies hängt mit der Einstellung des Drucks an der Gasflasche zusammen, welche nur sehr träge reagierte. Bei den Messungen kam es vereinzelt vor, dass das Druckgleichgewicht bei der Aufnahme der Spektren noch nicht erreicht worden war. Um diesen Schwankungen entgegenzuwirken, wurde für jede Aufnahme über 10 Messungen gemittelt, wobei man dennoch bei der Subtraktion der Spektren einen geringen Fehler macht.

Um weitere mögliche Ursachen der transversalen Abhängigkeit des spektralen Profils des Strahls zu erörtern, sind in Abbildung [5.9](#page-43-0) die Spektren des weggeschnittenen Randes der Mode für die Faserdrücke von 1,246 bar (linkes Spektrum) und 2,290 bar (rechts) abgebildet. Durch den Vergleich der Spektren lässt sich die Abhängigkeit vom Druck untersuchen. Bei 1,246 bar sind die Unterschiede zum Spektrum des gesamten Strahls aus

<span id="page-43-0"></span>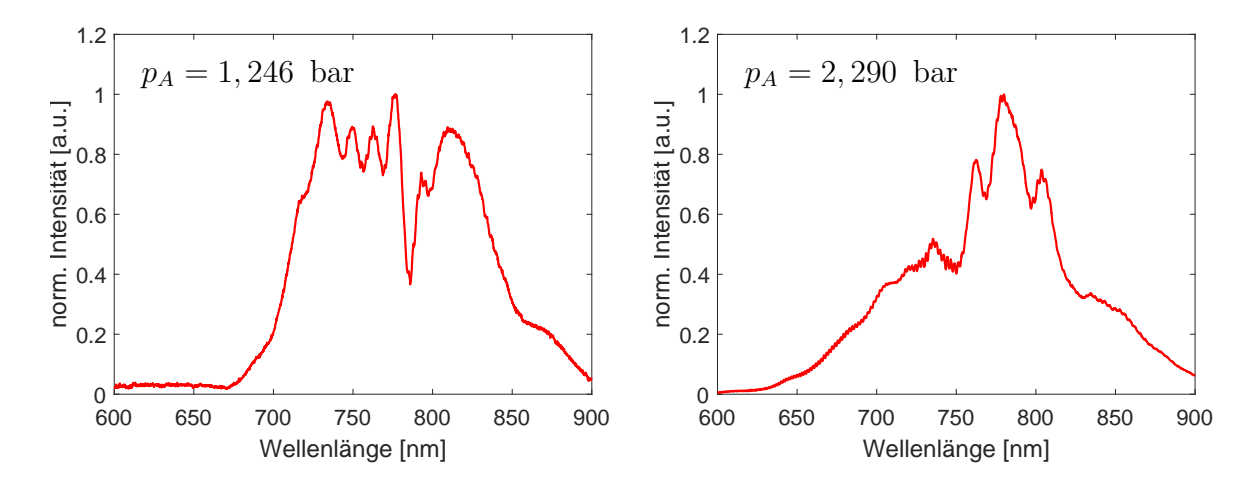

**Abbildung 5.9.:** Spektrum des äußeren Randes des Strahls bei Faserenddrücken von 1,246 bar (linkes Spektrum) und 2,290 bar (rechtes Spektrum).

Abb. [5.5](#page-38-0) am geringsten. Die charakteristische Kastenform mit einigen Peaks ist auch hier wiederzufinden. Mit steigendem Druck werden die Spektren breiter und es bildet sich ein dominantes Maximum aus.

Reflexionen von anderen Elementen im optischen Aufbau, welche zufällig den Kamerasensor treffen könnten, lassen sich als Hauptauslöser ausschließen, da jene druckunabhängig wären. Aufgrund der Druckabhängigkeit würden Plasma-Effekte als Ursache naheliegen. Ab einem gewissen Druck würden Effekte wie Plasma-Defokussierung und Plasma-Blauverschiebung einsetzen. Gegen diese These spricht jedoch zum einen, dass die Dichte an freien Elektronen auch bei Druckwerten von 2 bar sehr gering ist. Dies liegt an den Verlusten in der Faser und der damit verbundenen Abnahme der Pulsintensität um bis zu 60%. Zum anderen müsste das Spektrum, nach Gleichung [2.14,](#page-18-1) durch den Einfluss der freien Elektronen auf den Brechungsindex, blauverschoben sein. Im Gegenteil kann in den Spektren in Abb. [5.8](#page-42-0) und [5.9](#page-43-0) eine Rotverschiebung beobachtet werden.

Zwischen dem Ende der Faser und dem Austrittsfenster breiten sich die Pulse frei durch das Gas aus, d.h. sie werden nicht durch eine Hohlfaser geleitet. Die Homogenität der transversalen Intensitätsverteilung wird in diesem Zwischenbereich durch Streueffekte aufgehoben, sodass der Strahl divergiert. Ein ungleichförmiges transversales Intensitätsprofil führt durch SPM zu einer Verzerrung der raum-zeitlichen Struktur des Pulses. Diese Phasenfehler bleiben dem Puls erhalten und prägen seine Form und sein Spektrum nach der Faser. Außerdem erfährt der Puls, welcher nun räumlich verzerrt wurde, bei der Propagation durch das Austrittsfenster zusätzliche nichtlineare Effekte.

## <span id="page-44-0"></span>**6. Zusammenfassung und Ausblick**

In dieser Arbeit wurde die Auswirkung der Wechselwirkung von ultrakurzen Laserpulsen mit einem nichtlinearen Medium auf das spektrale Profil der Pulse untersucht. Eine mit Helium gefüllte Hohlfaser diente als Propagationsmedium, während für die Erzeugung der kurzen Pulse ein Femtosekunden-Lasersystem zur Verfügung stand. Zur Messung der räumlich aufgelösten SPM-verbreiterten Spektren wurde ein Spektrometer, bestehend aus einem Reflexionsgitter, einem sphärischen Hohlspiegel und einer CMOS-Kamera, aufgebaut.

Bei den Messungen wurde der Druck am Ende der Faser zwischen 1,25 bar und 2,5 bar variiert, was in einer linearen Verbreiterung des Spektrums um circa 90 nm resultierte. Die spektrale Verbreiterung lässt sich auf den nichtlinearen Effekt der Selbstphasenmodulation zurückführen. Bei der Analyse des transversalen Profils des Spektrums konnten Unterschiede zwischen dem Zentrum des Strahls und seinen Flanken festgestellt werden. Die Diskrepanzen wurden mit steigendem Druck immer größer und sind höchstwahrscheinlich mit der freien Propagation der Pulse im Zwischenbereich zwischen Faserende und Austrittsfenster verbunden. Streuung und nichtlineare Effekte beeinflussen in diesem Bereich die raum-zeitliche Intensitätsverteilung des Strahls.

Die Entwicklung des Spektrums bei der Pulsausbreitung wurde zudem numerisch mit der *split-step*-Methode simuliert. Unter Verwendung der Parameter aus dem Experiment (Faserinnenradius, Faserlänge, usw.) konnte die gemessene spektrale Verbreiterung durch die Simulationen reproduziert werden. Die ausgeprägte Peak-Struktur aus den Messungen ist in den numerischen Rechnungen jedoch nur bedingt aufgetreten.

Insgesamt macht das komplexe Zusammenspiel zwischen Dispersion, SPM und weiteren nichtlinearen Effekten die Analyse der Pulsausbreitung in einer gasgefüllten Hohlfaser zu einem nicht-trivialen Problem. Während die simple Theorie aus Kapitel [3](#page-20-0) Informationen über die zugrundeliegende Physik liefert, verlieren die Vereinfachungen, wie zum Beispiel die SVE-Näherung, für immer kürzere Pulsdauern und immer höhere Intensitäten ihre Gültigkeit. Aus diesem Grund sollte die verallgemeinerte Schrödingergleichung künftig auf drei Dimensionen erweitert werden, um räumliche Effekte wie Streuung und Selbstfokussierung zu berücksichtigen.

Das Spektrometer, welches als Teil dieser Arbeit konstruiert und aufgebaut wurde, ermöglicht die Aufnahme von Spektren, welche entlang der horizontalen Achse spektral aufgespalten sind. Der nächste Schritt wäre die Erweiterung des Spektrometers auf zwei Dimensionen, sodass man die spektrale Information über beide Achsen (x- und y-Achse) erhält. Dies würde eine genauere Charakterisierung des räumlichen Chirps ermöglichen, sodass man, durch die Einführung weiterer dispersiver Elemente, jenen Chirp verringern bzw. aufheben kann.

Des Weiteren soll in Zukunft die Hohlfaser doppelt-differentiell gepumpt werden. Indem am Eingang und am Ausgang der Faser ein Vakuum erzeugt und das Gas in der Mitte der Faser eingefüllt wird, sollen störende Effekte am Faserausgang, aufgrund der Wechselwirkung des ungeleiteten (engl.: *unguided*) Strahls mit dem nichtlinearen Medium, reduziert werden. Das Spektrometer könnte in diesem Fall zur Charakterisierung des Strahls nach der Faser eingesetzt werden.

# <span id="page-46-0"></span>**A. MATLAB-Code für die nichtlineare Pulspropagation**

Dieser Anhang entält den MATLAB-Code, mit dem die verallgemeinerte nichtlineare Schrödingergleichung unter Verwendung der *split-step* Methode gelöst wurde. Es wurden sowohl die nichtlinearen Effekte SPM und *self-steepening*, als auch die dispersiven Effekte GVD und TOD implementiert. Als Grundlage für den Algorithmus dienten Codefragmente aus der Doktorarbeit [\[15\]](#page-53-3).

**Listing A.1:** Matlab Code zur Lösung der nichtlinearen Propagationsgleichung

```
clear all;
\overline{2}3 %%%%%%%%%%%%%%%%%I n i t i a l i s i e r u n g%%%%%%%%%%%%%%%%%%%%%%%%
4
5 %%% Laserfeld Parameter
  C0 = 0; \% Input Chirp
7 T0 = 20e-15; % Pulsdauer [s]
\beta P = 9; \% Pulsleistung [W]
  fr = 3000; % Wiederholungsrate [Hz]
10 P0 = 0.94*P/(\text{fr*T0}); % Pulsspitzenleistung [W]
11 \text{ IC} = 780 \text{e}-9; % Zentrale Wellenlaenge [m]
_{12} f0 = 3e8/IC; \% Traegerfrequenz [Hz]
13
<sup>14</sup> W. Comb Faser Parameter
\alpha = 300e-6; % Faserinnenradius [m]
L = 1; \% Faserlaenge [m]
_{17} pe = 0.001; \% Eingangsdruck [bar]
_{18} pa = 2.29; \% Ausgangsdruck [bar]
_{19} s = -1/(2*pi*f0);% Selbstaufsteilung [s]
20 \text{ n2 } = 0.41 \text{ e} - 24; % Nichtlinearer B.index \lbrack \text{m}^2/N \rbrack21 A eff = 0.48 * \text{pi} * a.^2; % Eff. Modenflaeche \lceil m^2 \rceil
```

```
22 gamma0 = n2*2*pi/(IC*Aeff); % Nichtlinearitaet [1/W/m]
23 alpha = 1C \cdot \hat{2}/a \cdot \hat{3} * (2.405 / (2 * pi)) \cdot \hat{2} * ...24 (1.4533.^2+1) / sgrt (1.4533.^2-1); % Modenverluste [1/m]25
26 % Dispersion durch den Wellenleiter
27 % betaWL = 2*pi/lambda*[1-0.5*(2.405*lambdahda/(2*pi*a))^2]28 % beta2WL und beat3WL durch 2., 3. Ableitung nach omega
29 beta2WL = -3e8 / ((2 * pi * f0) . 3) * (2.405/a)^2;
30 beta3WL = 3*3e8 / ((2*pi*f0) \cdot 4) * (2.405/a)^2;
31
32 % Dispersion durch das Helium
33 % betaHe = 2*pi/lambda*(0.01470091/(423.98 - lambda^(-2))+1)34\quad c = 0.01470091;
35 \text{ d} = 423.98;36 lc = lC∗1e6; % Formel rechnet Wellenlaenge in 1e-6∗m
37 beta2He = lc<sup>\hat{3}/(2*pi*3e14.^2)*2*c*(3*d*lc.^2+1)/...</sup>
38 (d * 1c^2 - 1). \hat{3};
39 beta3He = -3*1c/(2*pi*3e14)*(beta2He-lc.^4/(6*pi*...40 3e14.^{^{\sim}}2) *24 * c * d * 1c * (d * 1c.^{^{\sim}}2+1) / (d * 1c.^{^{\sim}}2-1).^{^{\sim}}4);41
42\% Gesamtdispersion
43 beta2 = beta2WL+1e6*beta2He; % GVD [s<sup>2</sup>/m]
44 beta3 = beta3WL+1e6*beta3He; \% TOD [s<sup>-3</sup>/m]
45
46
47 %%%%%%%%%%% I n i t i a l i s i e r e nume ri sche s Ra s te r %%%%%%%%%%%
\frac{1}{48} NN=3000; \frac{1}{20} Anzahl der Schritte
49 dL=L/NN; \% Schrittweite in der Laenge
_{50} N=2.<sup>\hat{ }</sup>11;
_{51} twidth = T0*30;
52 \text{ dt} = \text{twidth/N}; % Schrittweite in der Zeit
53 t=(-N/2:N/2-1)*dt; % Zeitratser
54 \text{ df} = 1/(\text{dt} * N); % Schrittweite in der Frequenz
_{55} f=(-N/2:N/2-1)*df; % Frequenzraster
56
57 i=sqrt(-1);
```

```
58
59 % Koeffizienten fuer FFT und iFFT
60 AA =zeros(1, N);
_{61} for j = 1:N62 AA( j j ) = (-1) . ^ ( j j -1);
63 end
64
65
66 %%%%%%%%%%%%%%%%%% Inpu t Feld %%%%%%%%%%%%%%%%%%%%%%%
67
68 % Input Feld: Gaussian
69 % A = sqrt (P0). * exp(-(1+1 i * CO)/2*(2*sqrt(\log(2))...70 \frac{\%}{4} * t / T(0). ^{\sim} (2) );
71\% Ein =A;
72\% Fin =AA.* fftshift (ifft (A)) *dt*N; % Input spectrum
73
74\% Input Feld: Modellfunktion
\tau<sub>75</sub> Fin = 1.83625e - 8.*sqrt (\exp(-(f/(1.9019e13)) \cdot \hat{ } (8))...
76 .∗(1-0.7804.* \sin(\pi) * (f+2.7299e14)/1.0645e14));
77\% Input freq. Amplitude
78 A=AA. * f f t s h i f t ( f f t ( Fin ) ) /dt /N; % Input Amplitude
79 Ein=A;
80
\frac{81}{6} Fuer 2D–Plot
s_2 zval = linspace (0,L,NN);
s_3 Spec (1, :)= abs (Fin). \hat{ } % Spektrum des input pulse
84
\frac{85}{6} D is persions operator (1/2 d is persiver Schritt)
s_6 D = exp(dL/2*(-0.5*alpha+(0.5*1i)*beta2*4*pi.^2*...s_7 f . \hat{ } 2) –(1 i * beta 3 / 6 * 8 * pi . \hat{ } 3 * f . \hat{ } 3 ) ) ;
88
\circ90 %%%%%%%%%%%%%%%%%% P ropaga tion %%%%%%%%%%%%%%%%%%%%%
91 for n=2:(NN+1)\frac{92}{2} % \frac{1}{2} D is persions schritt
93 F=AA.* f f t s h i f t ( i f f t ((A)));
```

```
94 A=AA. ∗ f f t s h i f t ( f f t ( (F. *D) ) );
95
96 % Druckgradient in der Faser
p = \sqrt{\frac{97}{97}} p = \sqrt{\frac{97t}{9e}}. p = \sqrt{\frac{2+(dL*n/L*(pa.^2-pe.^2))}{r}};
98 gamma = gamma0*p /(1.013) *273.15/300;
99
100 % 1 nichtlinearer Schritt
101 \qquad A = \exp\left(dL * i * \text{gamma} * (a\,\text{bs}(A))\right).<sup>^2</sup>−(gamma*dL*s . / ...
102 A.*AA.*fftshift (fft (i*2*pi*f.*AA.*...103 f f t s h i f t ( i f f t ((A.*abs(A).^2)) ) ) ) ) ) . *A;
104
\frac{1}{105} % \frac{1}{2} D is persions schritt
106 F=AA.* f f t s h i f t ( i f f t ((A)));
107 A=AA.* f f t s h i f t ( f f t ( (F.*D) ) );
108
109 % Speichere aktuelles Spektrum
110 H = AA.* f f t s h i f t ( i f f t ((A))) *dt*N;111 \text{Spec} (n, :) = \text{abs}(H) . 2;112 end
113
114 % Output Spektrum in Zeit und Frequenz
_{115} Eout = A;
116 Fout = AA. * fft shift (ifft ((Eout))) * dt *N;
117
_{118} % Wellenlaengen Raster
_{119} f1 = f + f0 :
_{120} lambda = 3e8./f1;
_{121} lambda = fliplr (lambda);
122
123
124 % Berechnet die spektrale Breite bei 5% des Max.
_{125} FreqWidthOut = five percent (lambda, abs (Fout). \hat{ }2);
126
127
128 %%%%%%%%%%%%%%%%% V i s u a l i s i e r u n g %%%%%%%%%%%%%%%%%%
129
```

```
130 % Doppelplot mit Zeit− und Frequenzspektrum
131 figure
_{132} \text{ subplot} (2,1,1);_{133} plot ( t /T0, abs (Ein ) . ^2/max( abs (Ein ) . ^2), 'g', ...
\sum_{134} 'LineWidth', 1); hold on;
<sup>135</sup> plot (t/T0, abs(Fout) \t^2/max(abs(Fout) \t^2), 'r', ...
_{136} ' LineWidth', 1);
137 \text{ set (gca. 'FontSize', 15)}_{138} x label ('Zeit t/T0 [a.u.]');
_{139} y label ('Intensitaet [a.u.]');
_{140} axis ([-2 2 0 1.2])
141 title ('Pulsform (Zeitdomaene)', 'fontsize', 12);
_{142} set (gca, 'fontsize', 12)
_{143} \text{ subplot} (2,1,2);_{144} plot (f1 *1e -14, abs(Fin). \hat{C}2/max(abs(Fin). \hat{C}2) ...
\mathbf{1}_{145} 'g', 'LineWidth', 1); hold on;
_{146} plot (f1 *1e -14, abs (Fout). 2/\max(\text{abs(Fout)} \cdot 2),...
\mathbf{1}_{147} \mathbf{r} \mathbf{r} \mathbf{LineWidth} \mathbf{1};148 set (gca, 'FontSize', 15);
_{149} x l a b e l ( 'Frequenz [10 \text{ } ^{\circ} \{14\} Hz ] ');
_{150} y label ('norm. Intensitaet [a.u.]');
151 \quad \text{axis} \begin{pmatrix} 2.5 & 5 & 0 & 1.2 \end{pmatrix}152 title ('Spektrum (Frequenzraum)', 'fontsize', 12);
153 \text{ set (gca, 'fontsize', 12)}154
155 % Spektrum nach der Faser
156 figure
_{157} plot (f1 *1e -14, abs (Fout). \hat{2}/\text{max} (abs (Fout). \hat{2}) ,...
158 'b', 'LineWidth', 1.5);
159 set (gca, 'FontSize', 15);
_{160} x label ('Frequenz [10 \text{ } ^{\circ} \{14\} Hz]');
_{161} y label ('norm. Intensitaet [a.u.]');
_{162} axis ( [2.5 5 0 1.2])
163 \text{ set (gca, 'font size', 12)}164
165 % 2D−Spektrum
```

```
166 figure
_{167} imagesc (f1*1e-14, zval, Spec)
168 \quad \text{axis} ([2.5 \quad 5 \quad 0 \quad \text{inf}])169 colormap jet
170 \text{ } c = \text{colorbar}_{171} y label (c, 'Intensitate [a.u.]')172 set (gca, 'FontSize', 15);
173 set (gca, 'Ydir', 'Normal');174 xlabel('Frequenz [Hz]');
175 \text{ y}label('z [m]');
```
### <span id="page-52-0"></span>**Literaturverzeichnis**

- <span id="page-52-1"></span>[1] M. Nisoli, S. De Silvestri, and O. Svelto. Generation of high-energy 10-fs pulses by a new pulse compression technique. In *Conference on Lasers and Electro-Optics*, page CTuR5. Optical Society of America, 1996.
- <span id="page-52-2"></span>[2] J.C. Diels, W. Rudolph, P.F. Liao, and P. Kelley. *Ultrashort Laser Pulse Phenomena*. Optics and photonics. Elsevier Science, 2006.
- <span id="page-52-3"></span>[3] B.E.A. Saleh and M.C. Teich. *Fundamentals of Photonics*. Wiley Series in Pure and Applied Optics. Wiley, 2007.
- <span id="page-52-4"></span>[4] Claude Rullière. *Femtosecond laser pulses: principles and experiments*. Springer, Berlin, 1998.
- <span id="page-52-5"></span>[5] G. Agrawal. *Nonlinear Fiber Optics*. Optics and Photonics. Elsevier Science, 2001.
- <span id="page-52-6"></span>[6] Aleksei M Zheltikov. Ultrashort light pulses in hollow waveguides. *Physics-Uspekhi*, 45(7):687, 2002.
- <span id="page-52-7"></span>[7] E. A. J. Marcatili and R. A. Schmeltzer. Hollow metallic and dielectric waveguides for long distance optical transmission and lasers. 43(4):1783–1809, July 1964.
- <span id="page-52-8"></span>[8] A. F. Garcia. Nonlinear pulse propagation in optical fibers. Master's thesis, NTNU - Trondheim, 2012.
- <span id="page-52-9"></span>[9] A. Engqvist. Generation of ultrashort laser pulses through filamentation. Master's thesis, Lund University, 2006.
- <span id="page-52-10"></span>[10] Gennady L. Yudin and Misha Yu. Ivanov. Nonadiabatic tunnel ionization: Looking inside a laser cycle. *Phys. Rev. A*, 64:013409, Jun 2001.
- <span id="page-52-11"></span>[11] C. Vozzi, M. Nisoli, G. Sansone, S. Stagira, and S. De Silvestri. Optimal spectral broadening in hollow-fiber compressor systems. *Applied Physics B*, 80(3):285–289, 2005.
- <span id="page-53-0"></span>[12] Charles R. Mansfield and Edson R. Peck. Dispersion of helium. *J. Opt. Soc. Am.*, 59(2):199–204, Feb 1969.
- <span id="page-53-1"></span>[13] H. J. Lehmeier, W. Leupacher, and A. Penzkofer. Nonresonant third order hyperpolarizability of rare gases and N <sup>2</sup> determined by third harmonic generation. *Optics Communications*, 56:67–72, November 1985.
- <span id="page-53-2"></span>[14] P. Birk. Time-dependent strong-field effects in atoms and molecules observed by attosecond transient absorption spectroscopy. Master's thesis, Ruprecht-Karls-Universität, Heidelberg, 2016.
- <span id="page-53-3"></span>[15] Y. Xiao. *Propagation of Optical Pulses in Dynamic Media: A Time Transformation Method*. PhD thesis, University of Rochester, 2014.

## **Danksagung**

Ich möchte mich bei allen Mitgliedern der Arbeitsgruppe Pfeifer am Max-Planck-Institut für Kernphysik für die Unterstützung bei der Durchführung und dem Schreiben der Bachelorarbeit bedanken.

Mein besonderer Dank geht an ...

**Prof. Dr. Thomas Pfeifer**, der mir die Möglichkeit gegeben hat, in dieser Gruppe meine Bachelorarbeit durchzuführen. Zudem hatte er stets Zeit für Fragen physikalischer und organisatorischer Natur.

**Priv.-Doz. Dr. Alexander Dorn** für die Übernahme des Zweitgutachtens meiner Arbeit.

**Veit Stoß**, der als Betreuer dieser Arbeit jederzeit bei Fragen, Vorschlägen und Problemen im Labor ansprechbar war und Hilfe leisten konnte.

**Dr. Christian Ott** für die Hilfsbereitschaft und die langen Diskussionen, in denen ich viel lernen konnte.

**Paul Birk** für die Hilfe im Umgang mit den Kameras und die Unterstützung bei den Messungen. Für das Zurechtfinden im Labor und die Tipps im Umgang mit dem Laser bedanke ich mich außerdem bei **Marc Rebholz** und **Max Hartmann**.

## **Erklärung**

Ich versichere, dass ich diese Arbeit selbstständig verfasst und keine anderen als die angegebenen Quellen und Hilfsmittel benutzt habe.

Heidelberg, den 14. Februar 2017,

Jan Kilinc